# **Toward ELT observations Preparation: The ''AO performance and PSF simulations'' Working Group**

Benoit Neichel on behalf of the Working Group

WFS workshop – Arcetri – Oct. 2019

# Toward Elion: The "AC performance and PSF simulations

**ESO TWiki > ELTScience Web > AO\_performance > MembersA** 

### **Members of the AO perf WG**

- Benoit Neichel Coordinator (LAM)
- Guido Agapito (INAF-Arcetri)
- Cedric Plantet (INAF-Arcetri)
- Carmelo Arcidiacono (INAF-Padova)<br>• Ric Davies (MPE)
- 
- Thierry Fusco (ONERA)
- Olivier Beltramo-Martin (LAM)
- Fraser Clarke (Oxford)
- Tim Morris (Durham)
- Yann Clenet (Obs. Paris LESIA)
- Sylvain Oberti (ESO)
- Pascal Hibon (ESO)
- Olivier Hainaut (ESO)
- Jean-Marc Conan (ONERA)
- Roy Boekel (MPIA)
- Pascal Ballester (ESO)
- Thomas Bierwirth (ESO)

And for the overal organization of the WGs:

- Michele Ciracusuolo (ESO)
- Remco Van Der Burg (ESO)

## **Context**

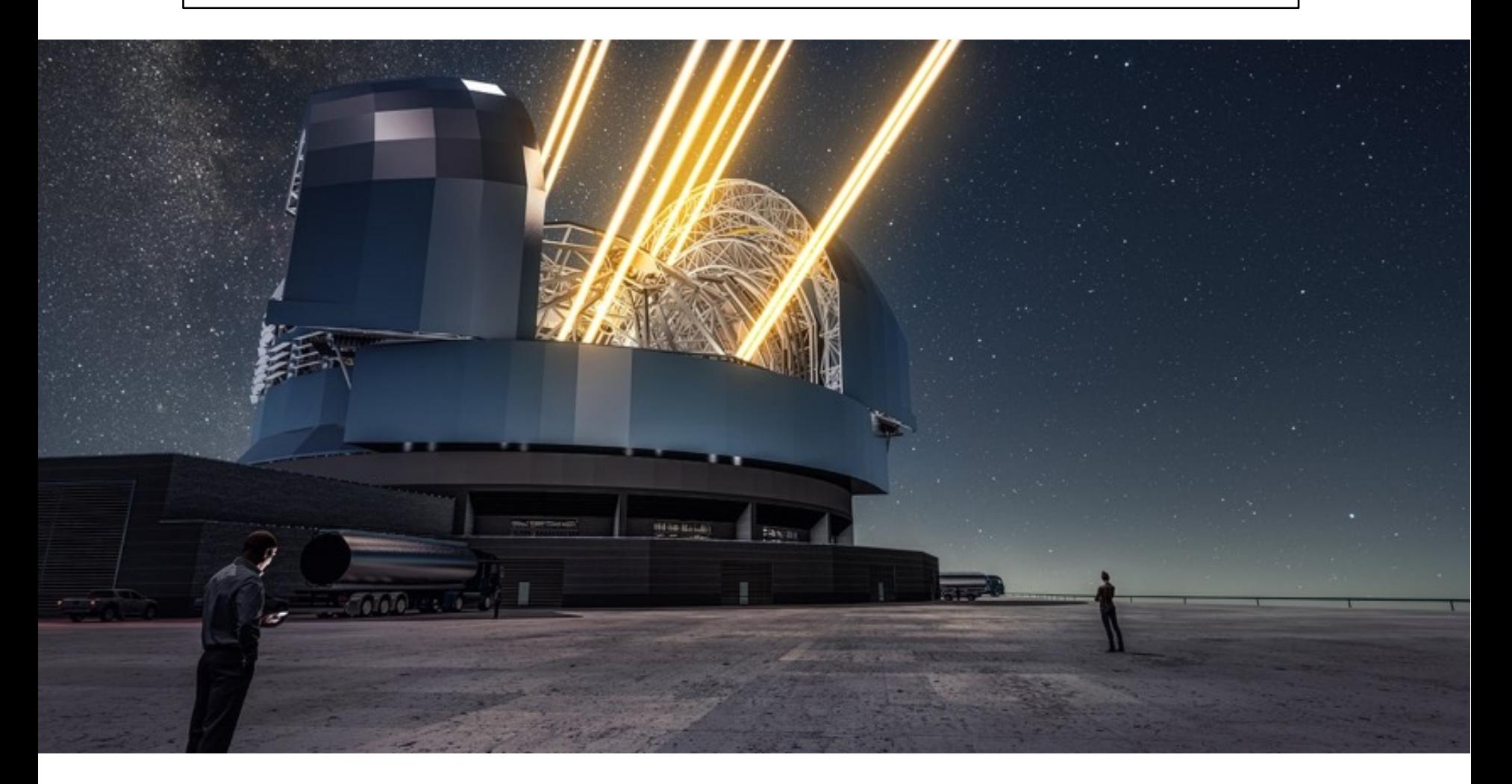

There will be only 1 ELT => Each photon counts.

**How to optimize the operations so we make the best use of this big machine ?**

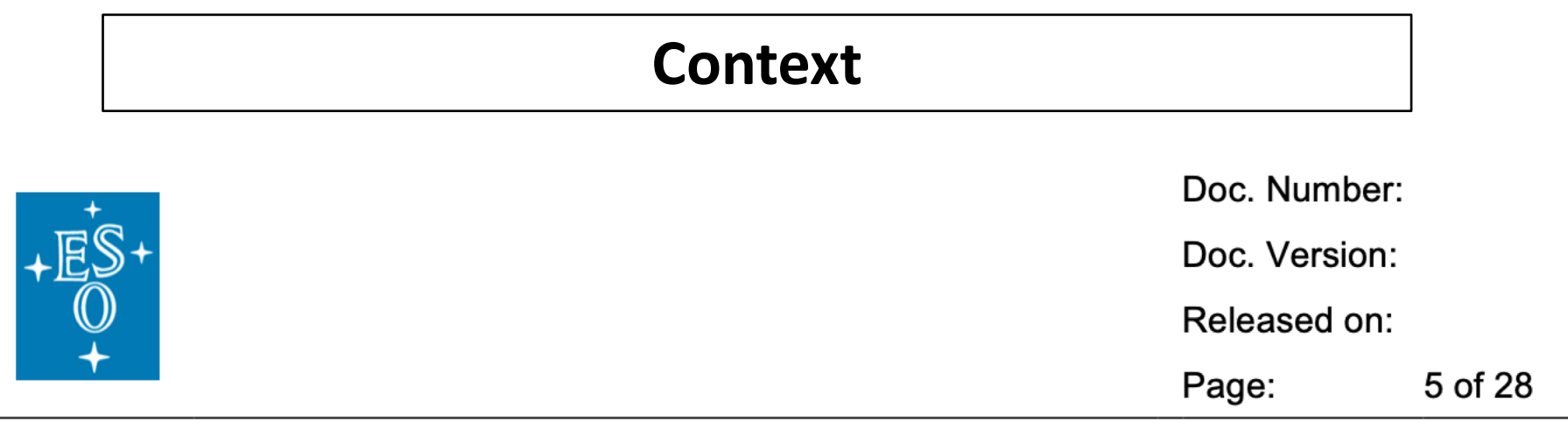

The working groups and tasks under Theme 1 aim to provide the necessary infrastructure to prepare and execute observations with the ELT. These include:

- **WP1.1: Star catalogues**  $\bullet$
- **WP1.2:** AO performance and Point Spread Function (PSF)  $\bullet$
- **WP1.3: Instruments simulators**
- **WP1.4: Exposure Time Calculator**  $\bullet$

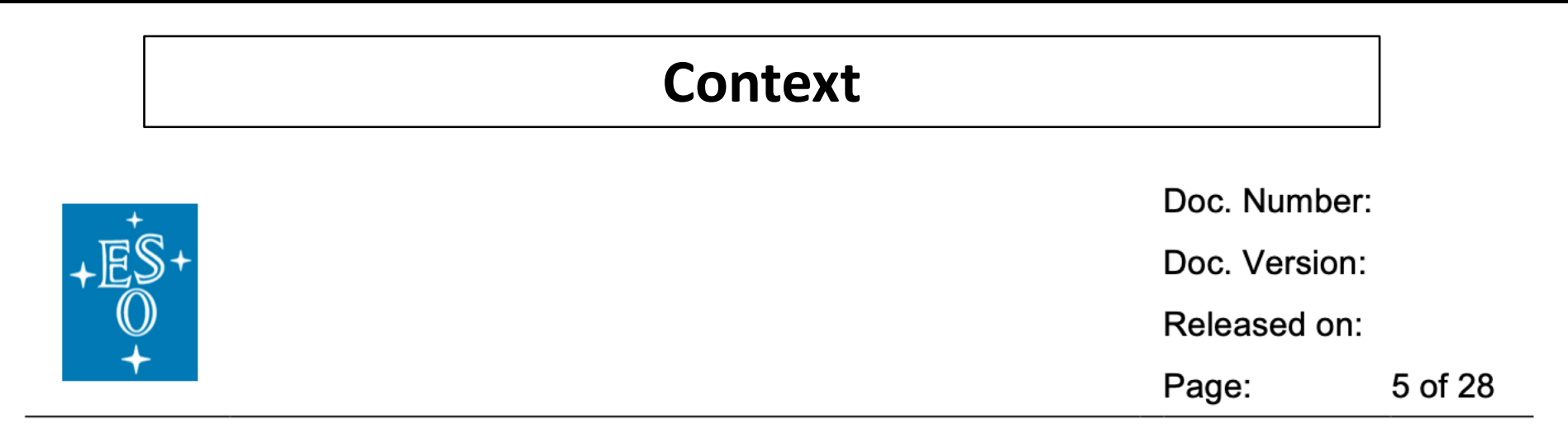

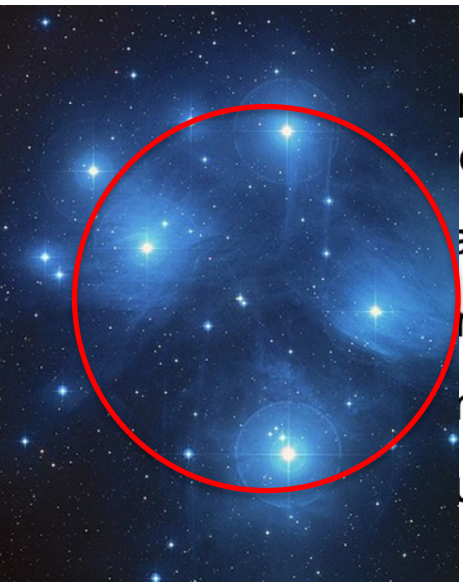

nd tasks under Theme 1 aim to provide the necessary infrastructure e observations with the ELT. These include:

atalogues

**Fromance and Point Spread Function (PSF)** 

hents simulators

ure Time Calculator

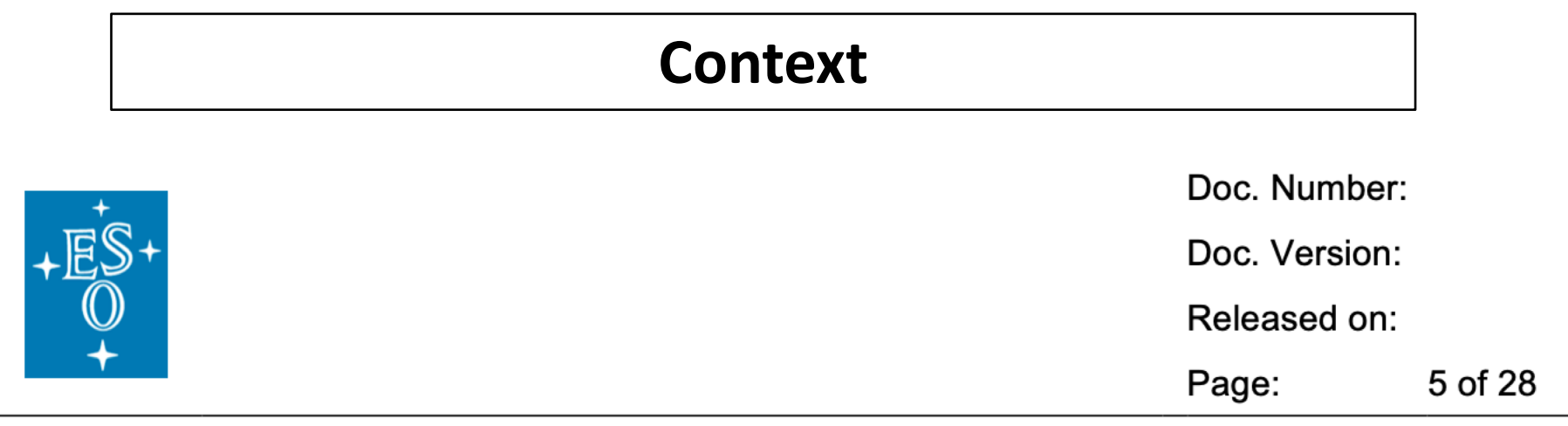

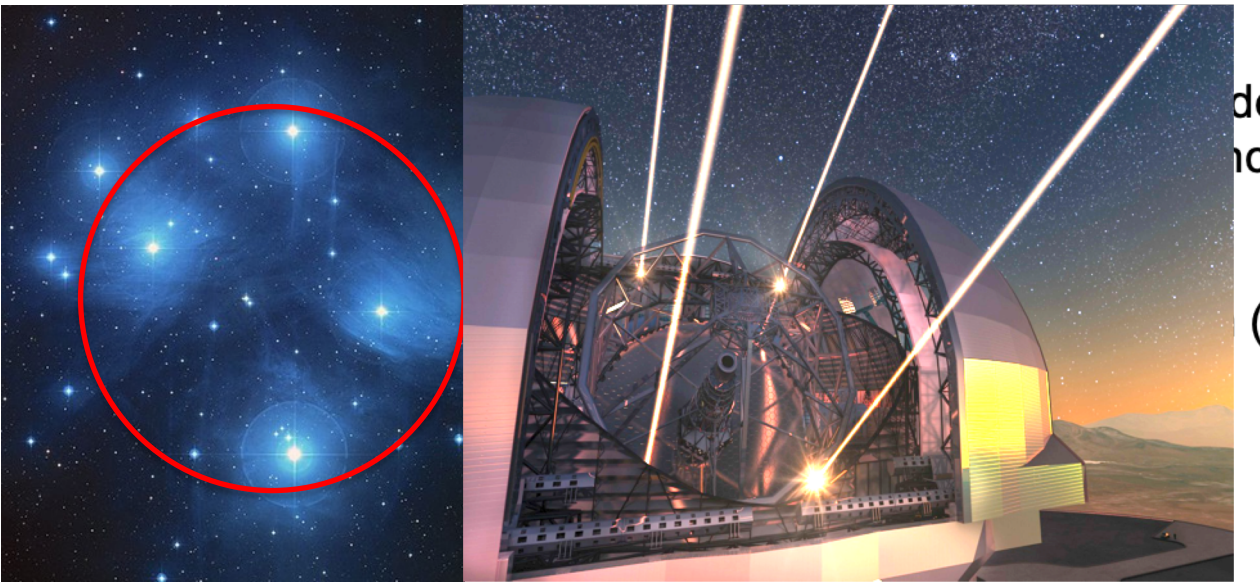

de the necessary infrastructure clude:

(PSF)

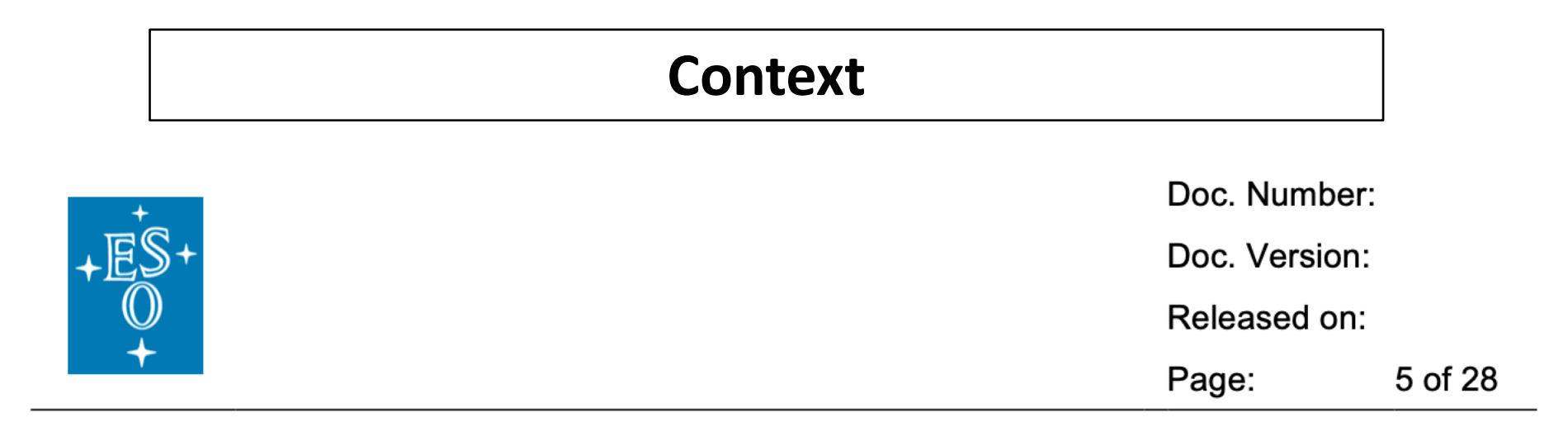

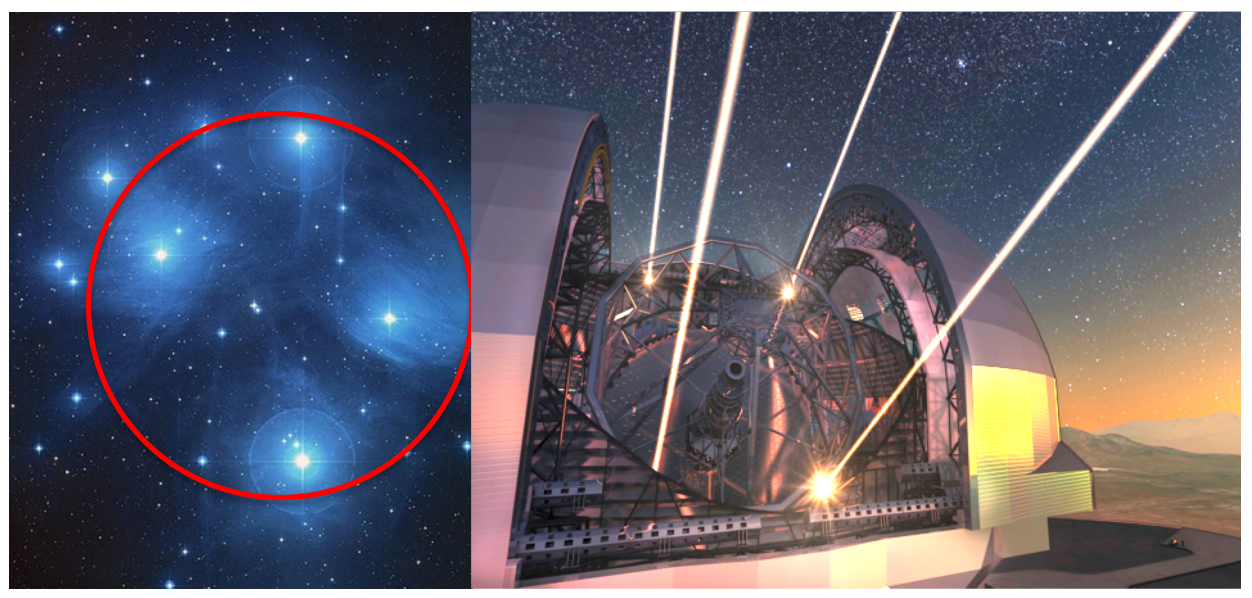

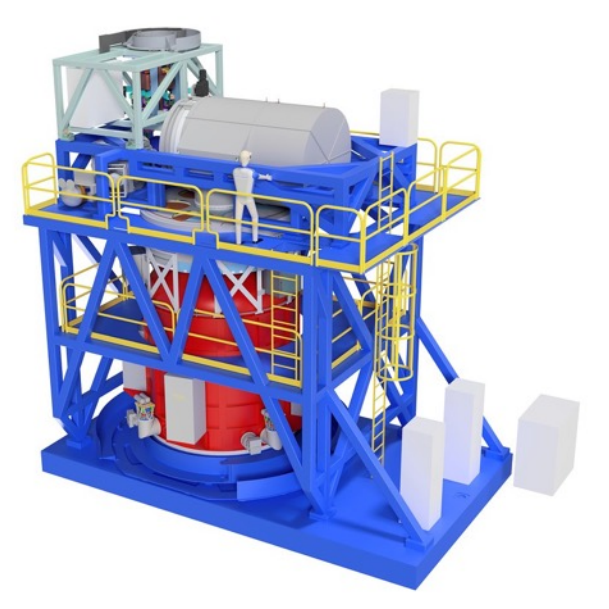

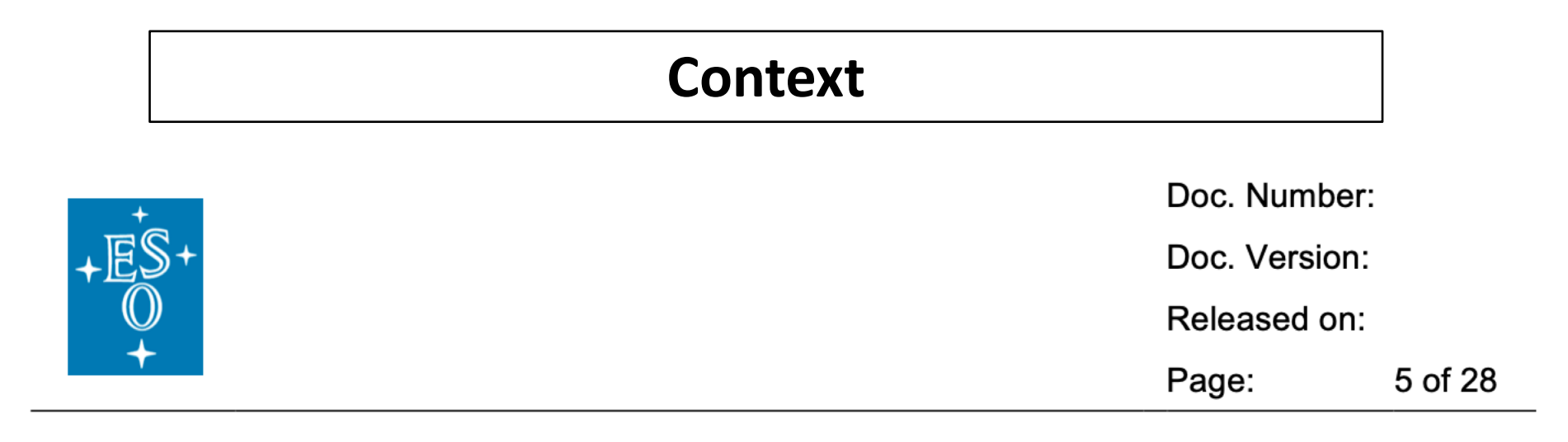

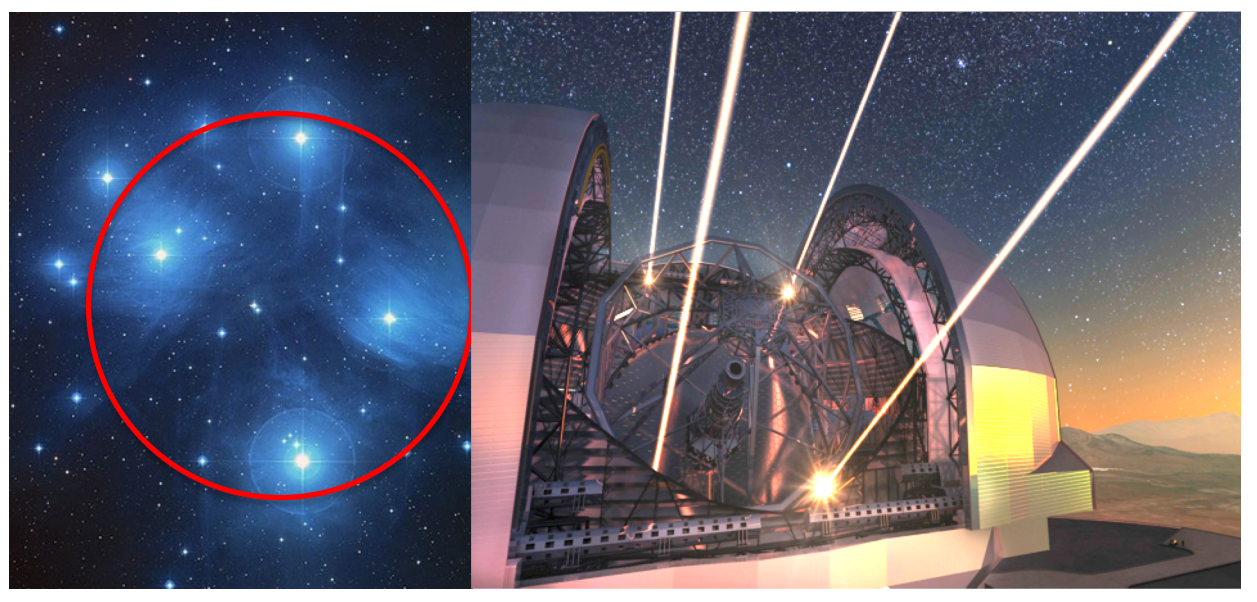

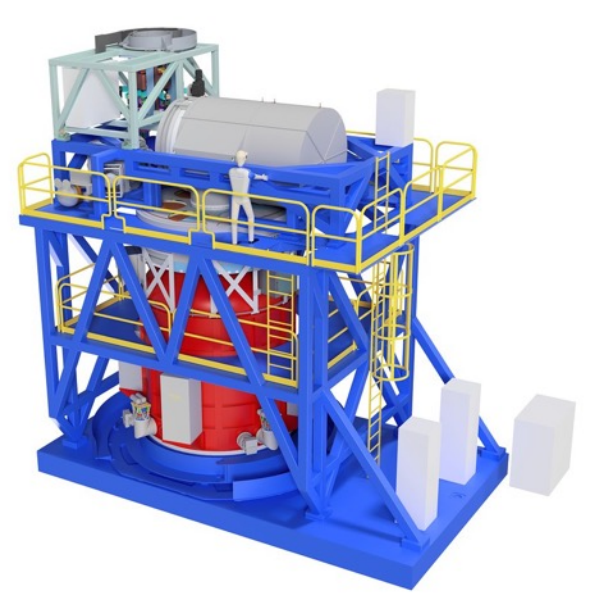

**These Working Groups involve scientists from all the ELT instruments**

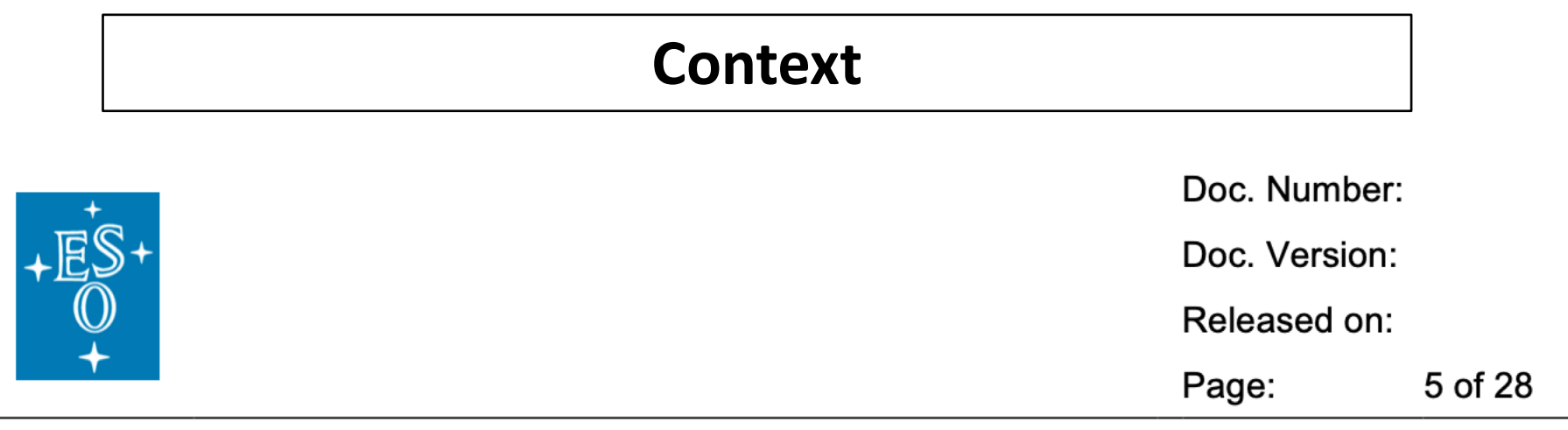

The working groups and tasks under Theme 1 aim to provide the necessary infrastructure to prepare and execute observations with the ELT. These include:

- **WP1.1: Star catalogues**  $\bullet$
- WP1.2: AO performance and Point Spread Function (PSF)  $\bullet$
- **WP1.3: Instruments simulators**
- **WP1.4: Exposure Time Calculator**

# WP1.2: AO performance and Point Spread Function (PSF)

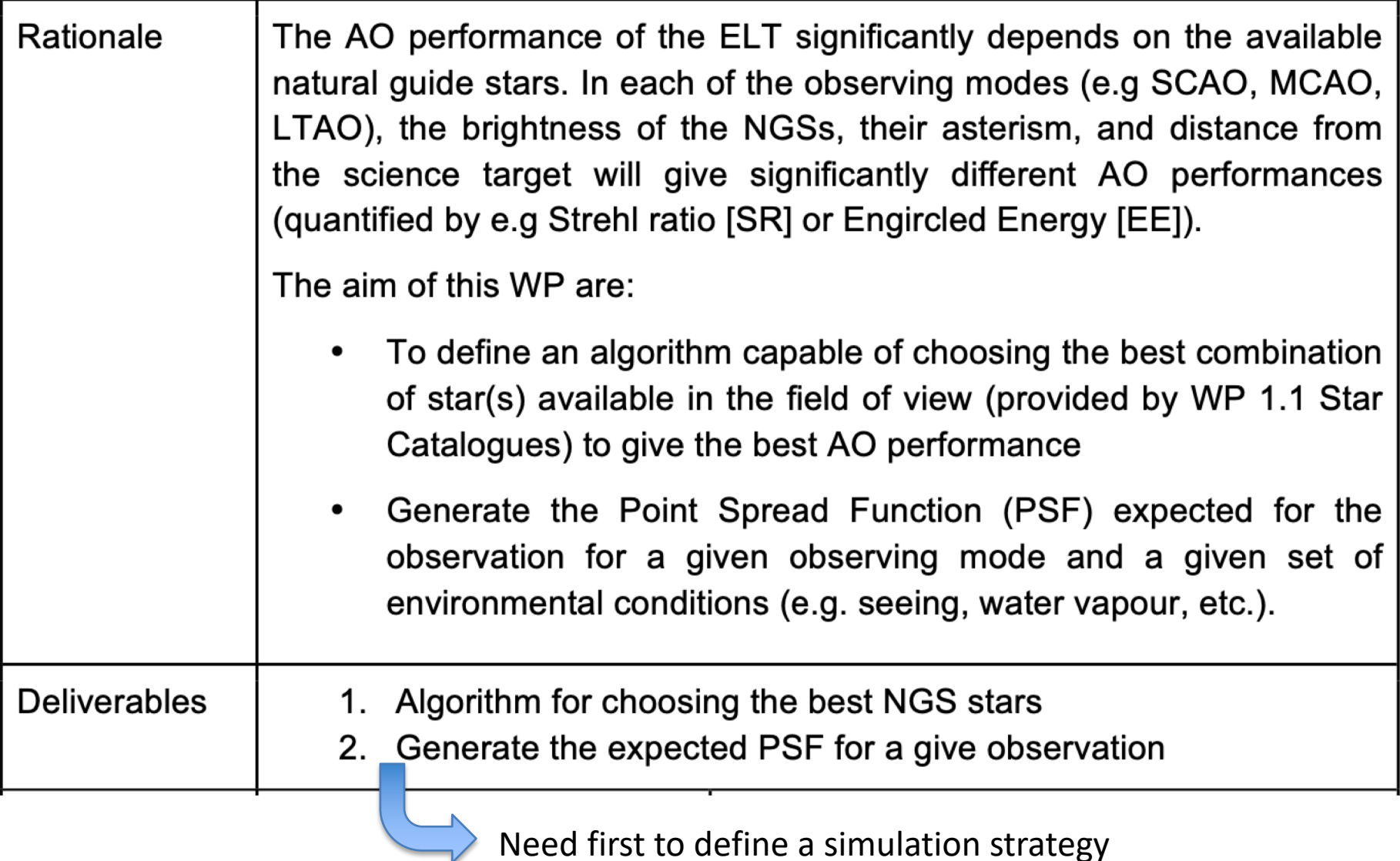

# **Strategy for AO Simulation**

### Pros:

- Very accurate
- Able to model specific effects

### Cons:

- Convergence time is slow
- Require a lot of computing power

### Ex. Tools:

- OOMAO, PASSATA, COMPASS, YAO, SOAPY, …

# **Full E2E Analytical**

### Pros:

- Very fast
- No need for big computer

### Cons:

- Not able to model all aspects
- Some assumptions to be known

Ex. Tools: - FAST, PAOLA, CIBOLA, …

(And we can think on using hybrid methods, mixing E2E and analytical)

# **Strategy for AO Simulation**

### Pros:

Very accurate

Able to model specific effects

### Cons:

- Convergence time is slow
- Require a lot of computing power

### Ex. Tools:

- OOMAO, PASSATA, COMPASS, YAO, SOAPY, …

# **Full E2E Analytical**

### Pros:

- Very fast
- No need for big computer

#### Cons:

- Not able to model all aspects
- Some assumptions to be known

Ex. Tools: - FAST, PAOLA, CIBOLA, …

*(May be ok for SCAO) (Certainly required for MCAO, LTAO, as they will need to scan many constellations)*

(And we can think on using hybrid methods, mixing E2E and analytical)

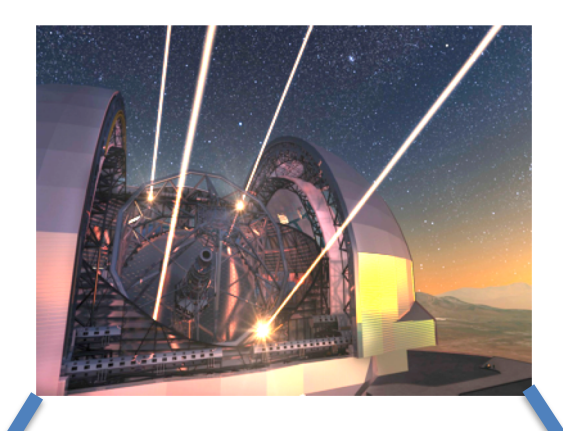

### **Laser (High-Order) PSF NGS (Low-Order) PSF**

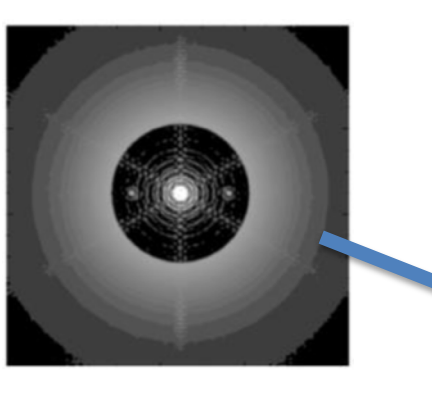

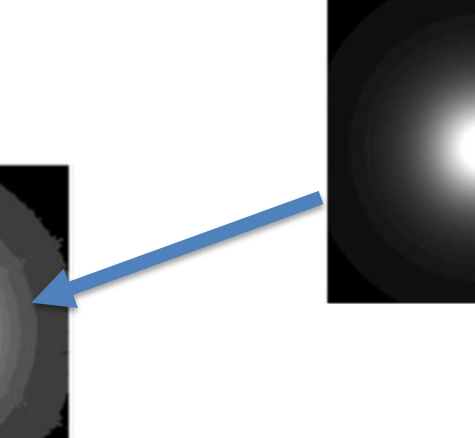

**PSF = PSF\_HO \* PSF\_LO**

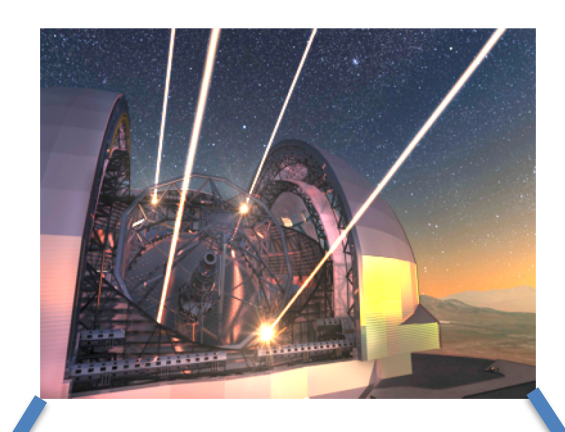

**PSF = PSF\_HO \* PSF\_LO**

### Laser (High-Order) PSF **NGS (Low-Order) PSF**

Depends on Cn2, seeing, L0, LGS constellation, LGS flux.

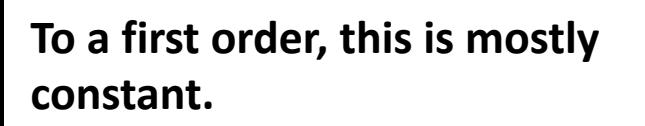

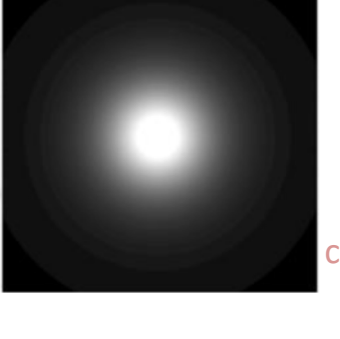

Depends on Cn2, seeing, L0, NGS constellation, NGS flux.

**To a first order, this is mostly and the set of the set of the set of the set of the set of the set of the set of the set of the set of the set of the set of the set of the set of the set of the set of the set of the set** 

# **Questions: How to find the best NGS asterism ? How to get the LO PSF from this constellation ?**

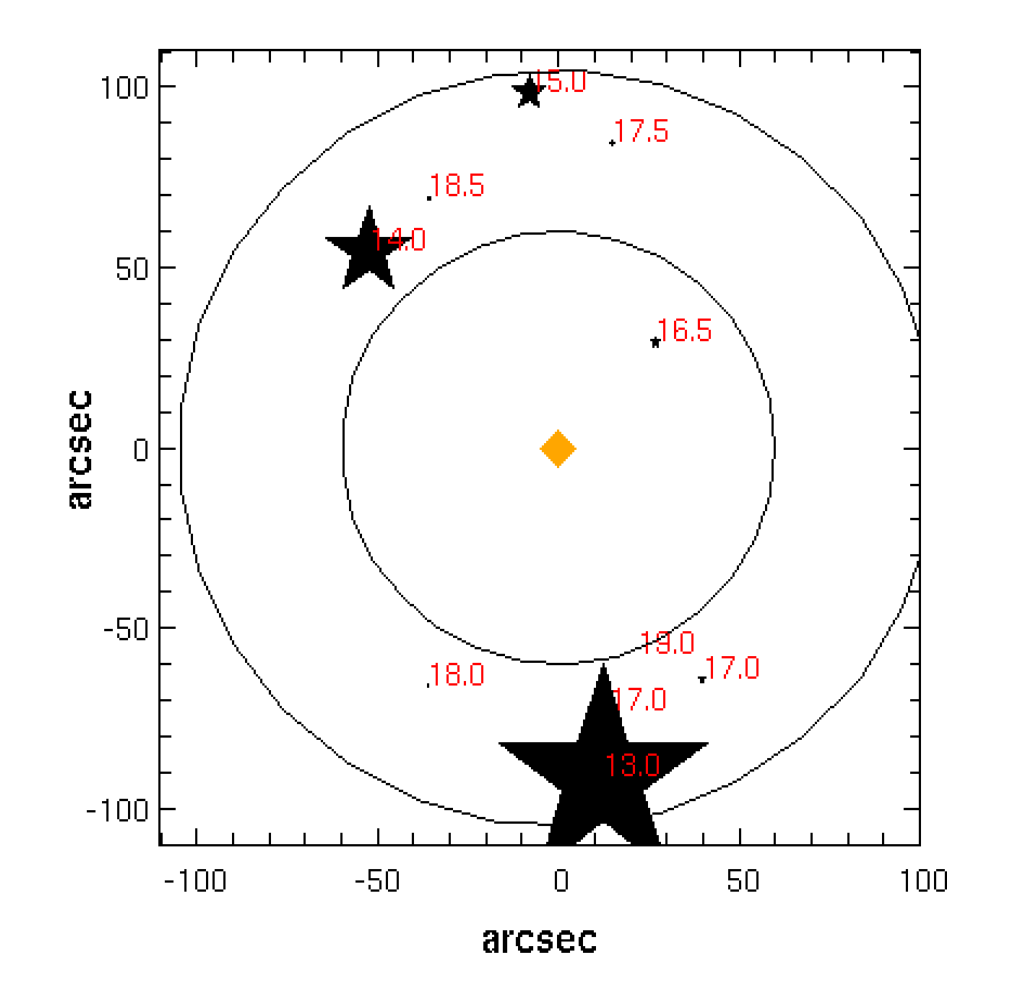

# **Questions: How to find the best NGS asterism ? How to get the LO PSF from this constellation ?**

**It depends on many parameters… let's try to simplify it…**

# **Simulation strategy:**

Residual errors are computed in an "error budget" fashion:

- **Tomography**: depends on the distance (and number) of the NGSs + Cn2
	- **Temporal errors**: this only depends on the NGS loop frequency.
- **Noise propagation**: This depends both on the distance and magnitude of the stars, as well as the WFS choice…

# **Questions: How to find the best NGS asterism ? How to get the LO PSF from this constellation ?**

**It depends on many parameters… let's try to simplify it…**

# **Simulation strategy:**

Residual errors are computed in an "error budget" fashion:

- **Tomography:** depends on the distance (and number) of the NGSs + Cn2
	- **Temporal errors**: this only depends on the NGS loop frequency.
- **Noise propagation**: This depends both on the distance and magnitude of the stars, as well as the WFS choice…

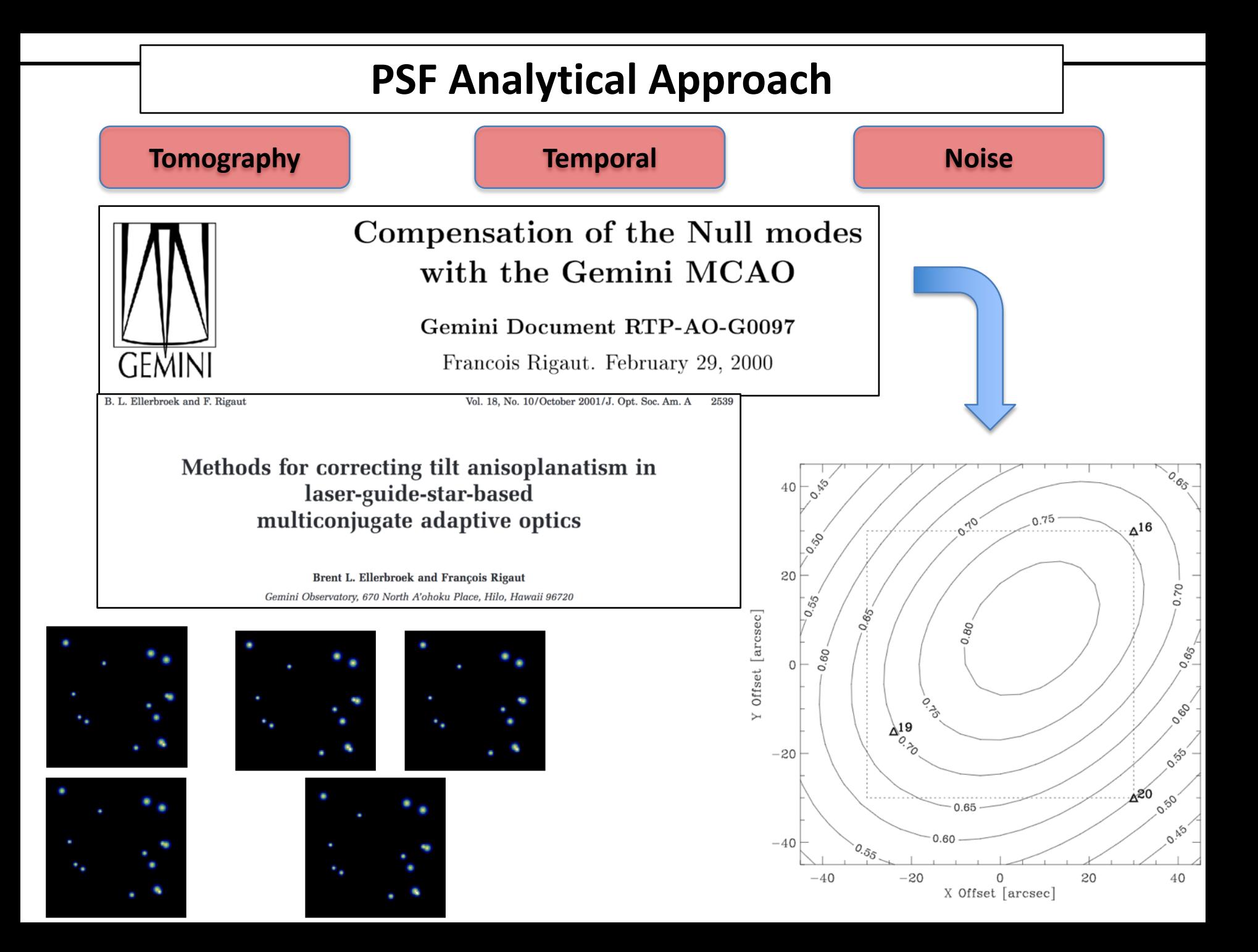

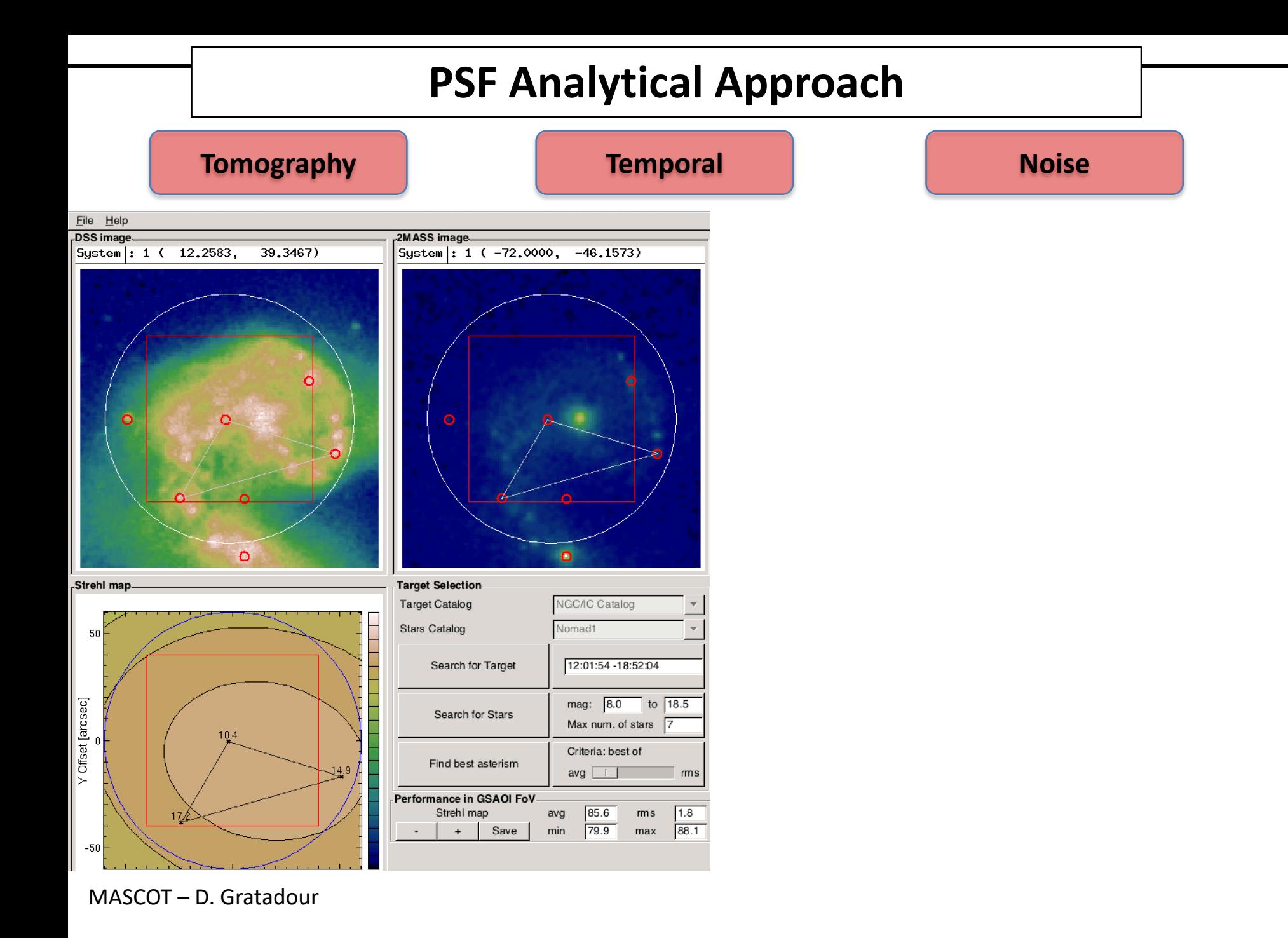

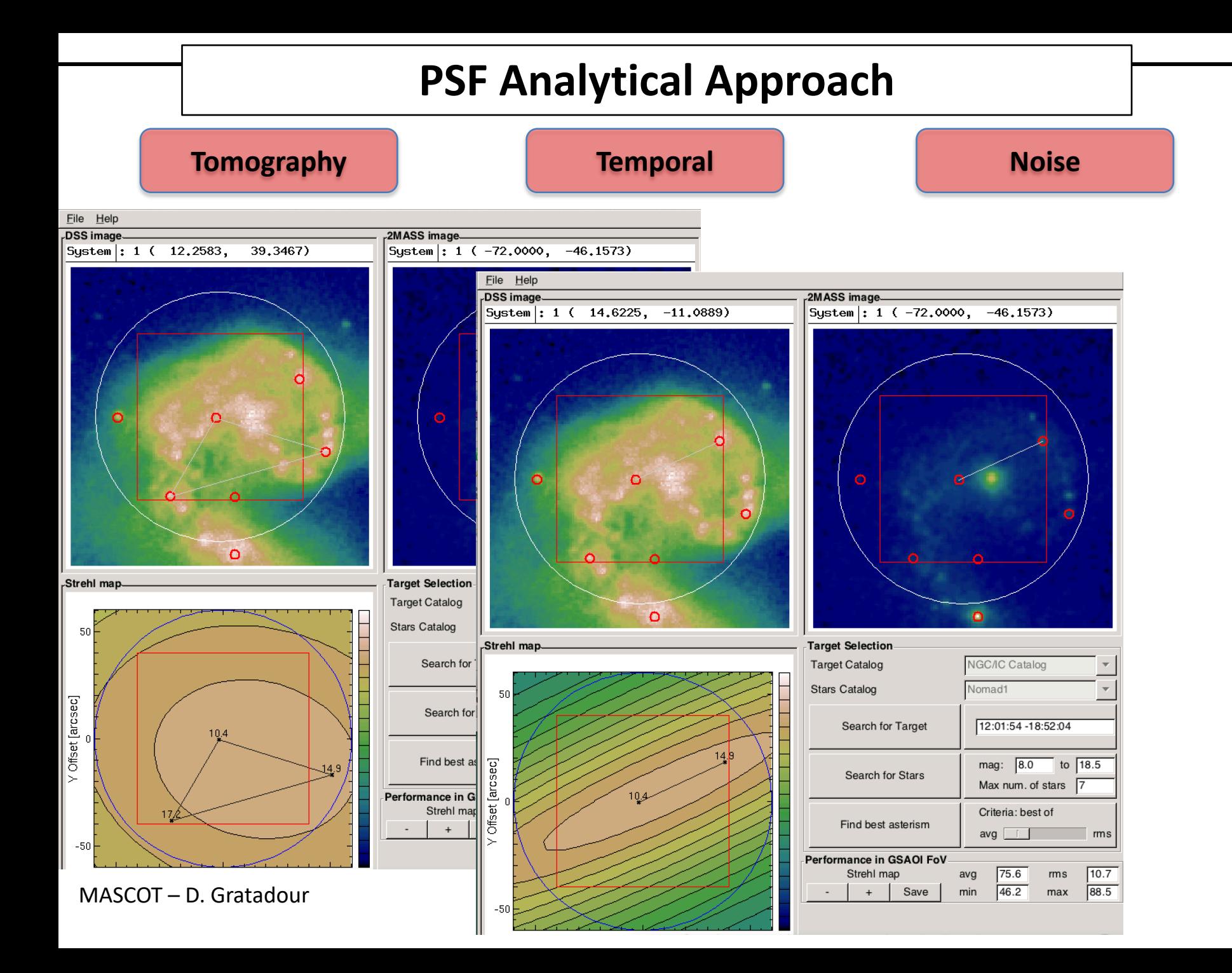

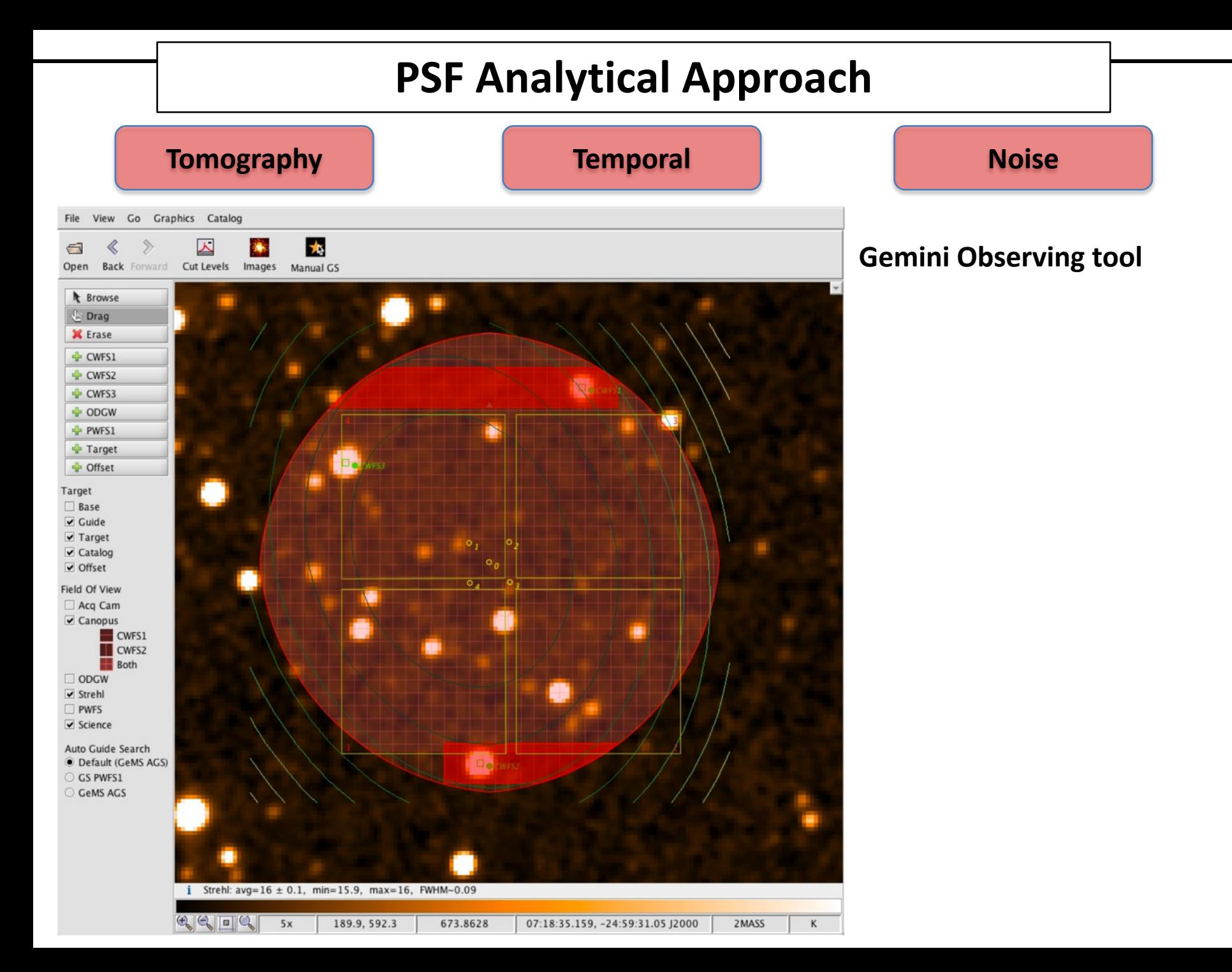

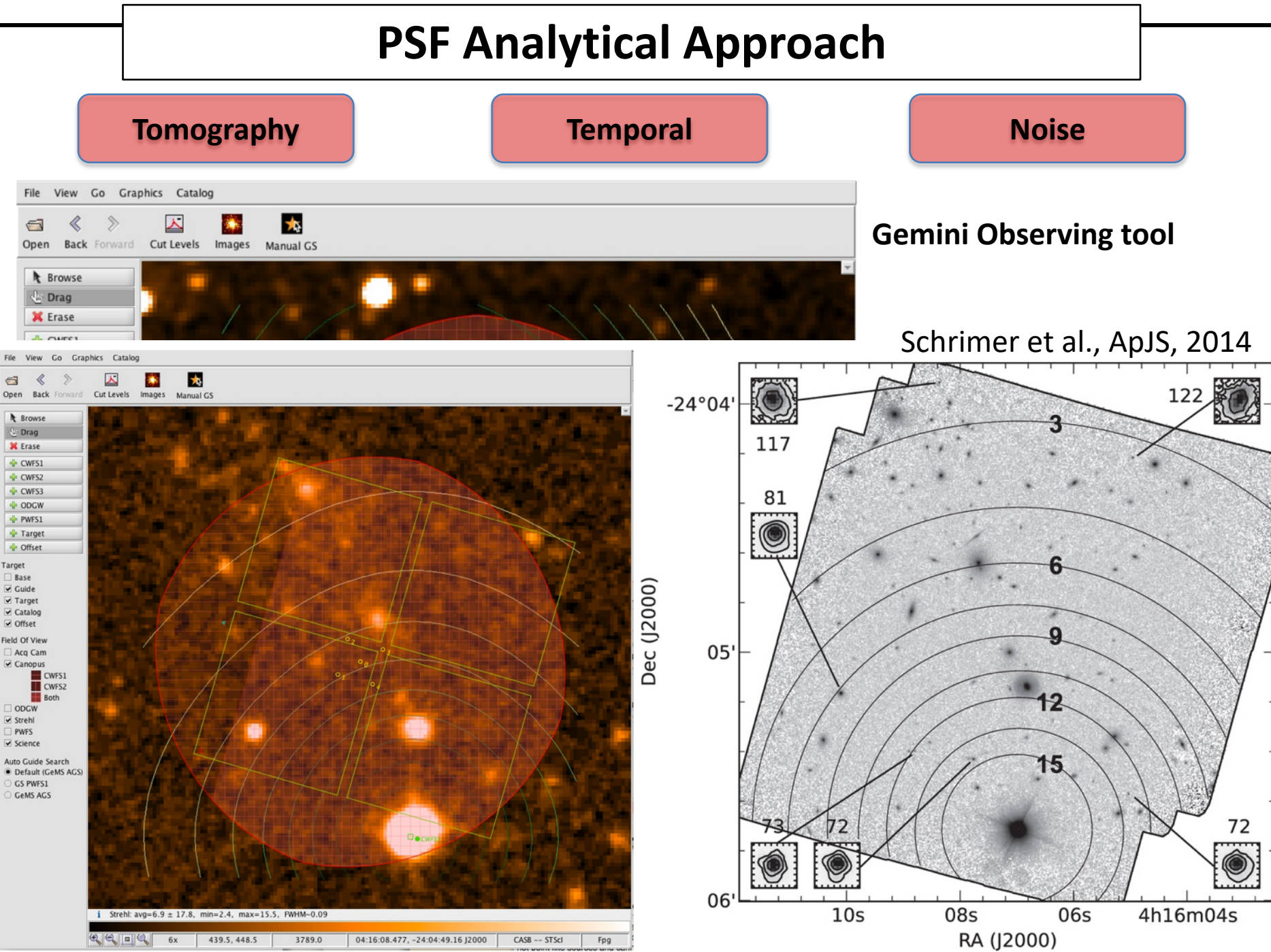

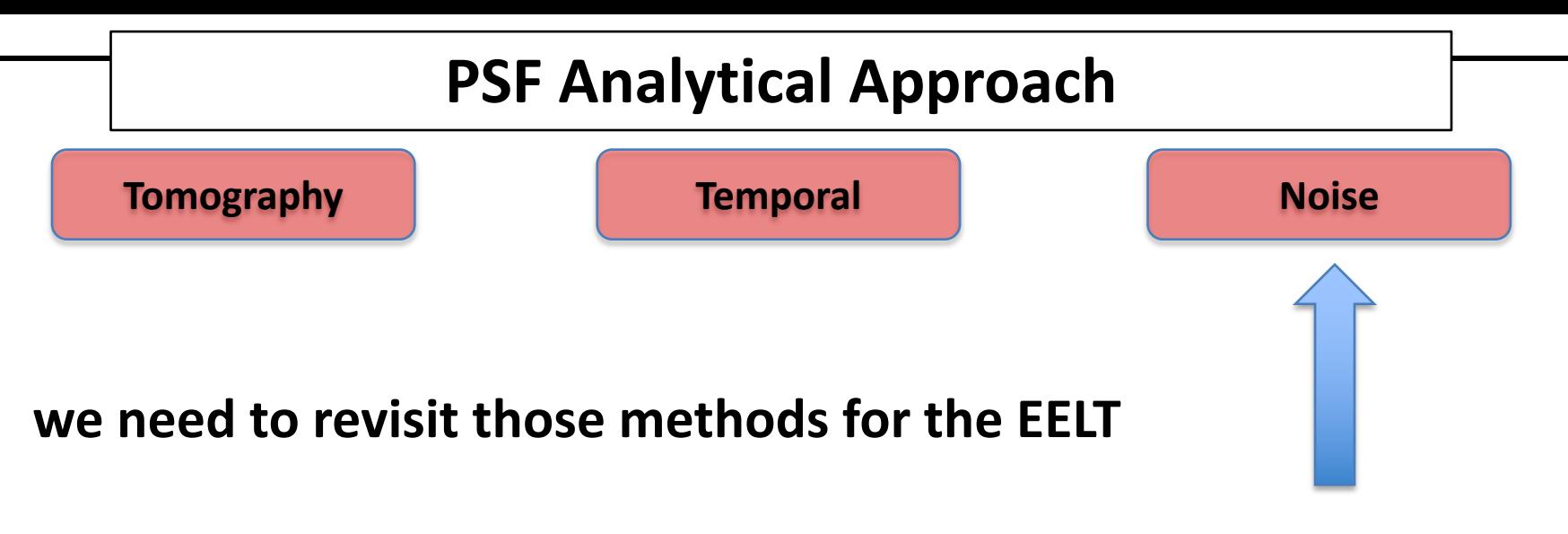

(So far we have mainly worked on this term)

#### **Tomography**

### **Impact on residual jitter of different NGS constellation**

*e.g. Sasiela, Chassat, Whiteley…*  $\bigstar$  $\bigstar$ ★  $\bigstar$  $\bigstar$  $\bigstar$ ★  $\bigstar$ For 40m Telescope – L0 = 25m 3 1 NGS Jitter (mas)  $\overline{2}$ 2-L NGS ★  $2$  NGS 1 3 NGS  $\mathbf 0$ 20 40 60  $\mathbf 0$ Distance (arcsec)

#### **Tomography**

### **Impact on residual jitter of different NGS constellation**

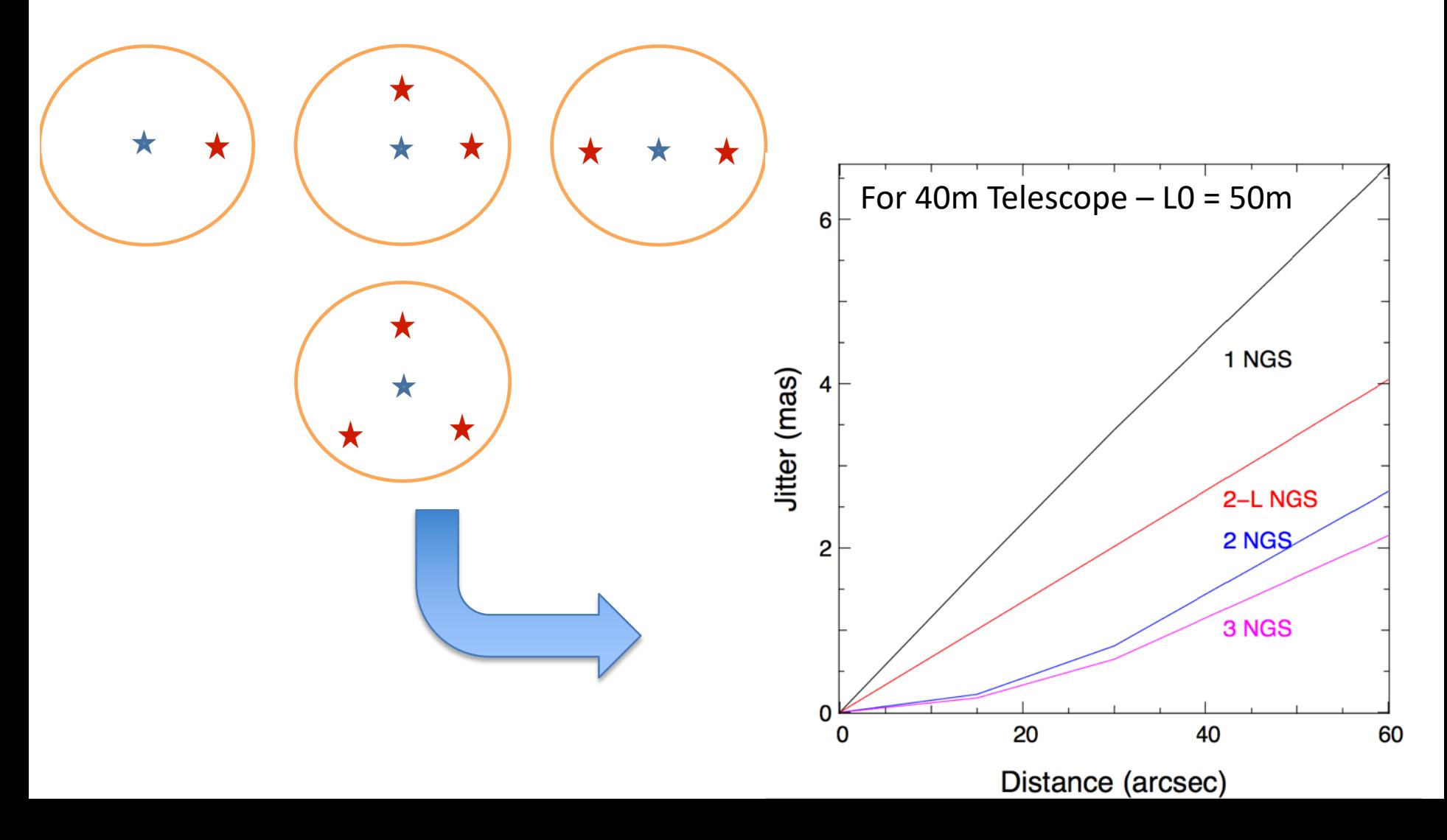

**Temporal**

**First need to determine the rejection transfer function.**

It depends on the controller performance…

Assuming ELT scheme with M4/M5 we could have:

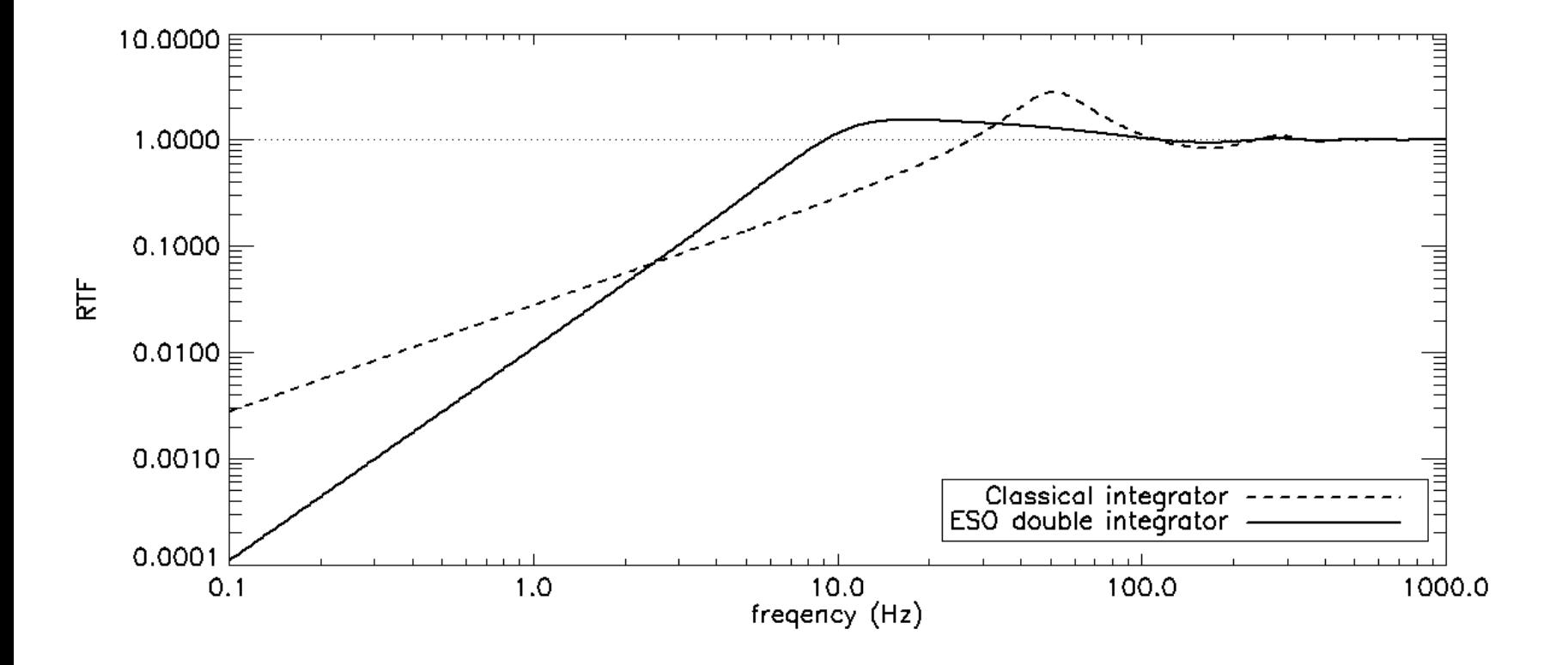

**Temporal**

**First need to determine the rejection transfer function.**

**Then, need to know the inputs, it may be Turbulence and Windshake** Still assuming an EELT configuration, we have:

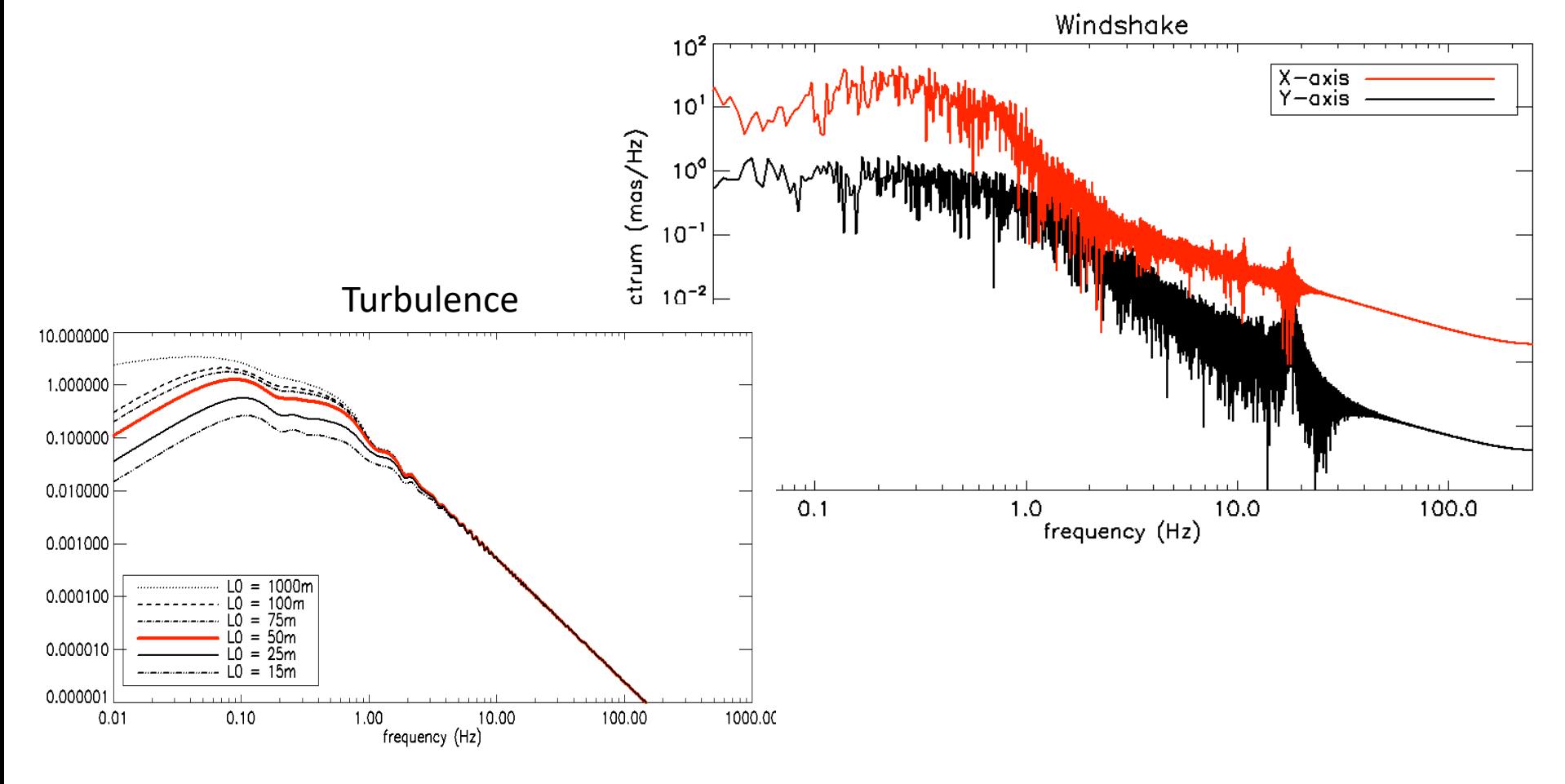

**Temporal**

**First need to determine the rejection transfer function.**

**Then, need to know the inputs, it may be Turbulence and Windshake Finally, simply apply the rejection:**

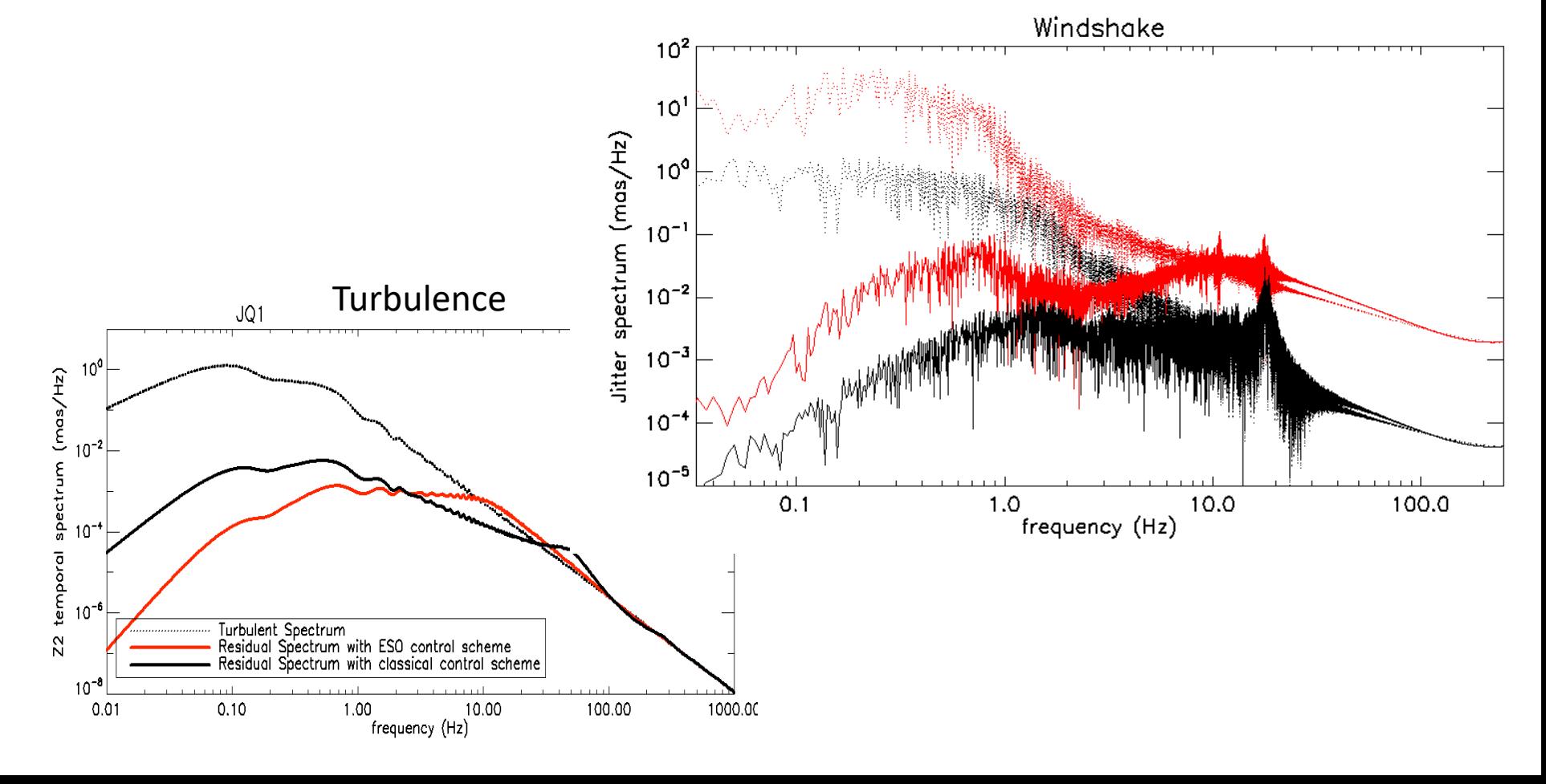

**Temporal**

**First need to determine the rejection transfer function.**

**Then, need to know the inputs, it may be Turbulence and Windshake Finally, simply apply the rejection.**

**Eventually – play with the NGS gain, and loop frequency**

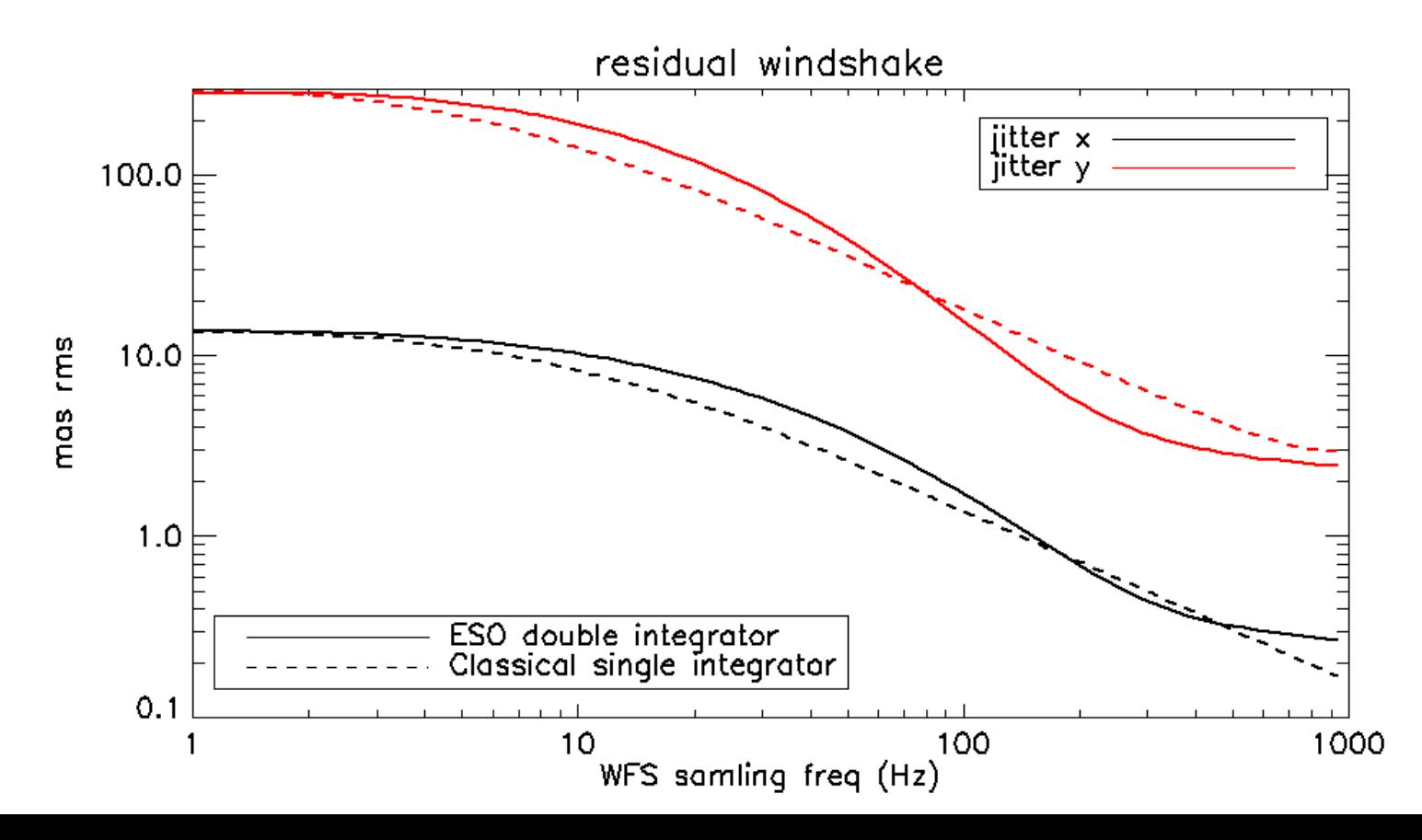

#### **Noise**

Noise depends first of all on the WFS strategy chosen.

For instance, for SH, noise coefficients have been well studied, and are defined as: *e.g. Rousset et al., Nicolle et al.*

**Photon Noise**<br>  $\sigma_{ph,SSpup}^2 = \frac{1}{2 \ln(2)} \frac{1}{n} \left( \frac{N_T^2}{N_P^2} \right) \left( \frac{\left( N_T^2 + N_W^2 \right)}{\left( 2N_T^2 + N_W^2 \right)} \right)^2$ Read-Out Noise<br>  $\sigma_{ron,SSpup}^2 = \frac{\pi}{32 \ln(2)} \left(\frac{ron}{n}\right)^2 \left(\frac{(N_T^2 + N_W^2)}{N_T}\right)^2$ 

#### **Noise**

Noise depends first of all on the WFS strategy chosen.

For instance, for SH, noise coefficients have been well studied, and are defined as: *e.g. Rousset et al., Nicolle et al.*

Photon Noise

\n
$$
\sigma_{ph,SSpup}^{2} = \frac{1}{2 \ln(2)} \frac{1}{n} \left( \frac{N_{T}^{2}}{N_{D}^{2}} \right) \left( \frac{\left( N_{T}^{2} + N_{w}^{2} \right)}{\left( 2N_{T}^{2} + N_{w}^{2} \right)} \right)^{2} \text{ weighting}}
$$
\nRead-out Noise

\n
$$
\sigma_{ron,SSpup}^{2} = \frac{\pi}{32 \ln(2)} \left( \frac{ron}{n} \right)^{2} \left( \frac{\left( N_{T}^{2} + N_{w}^{2} \right)}{N_{D}} \right)^{2}
$$
\n
$$
\sigma_{total}^{2} = \frac{\left( \sigma_{ph,SSpup}^{2} + \sigma_{ron,SSpup}^{2} \right)}{N_{SSpup,valid}}
$$

#### **Noise**

Noise depends first of all on the WFS strategy chosen.

For instance, for SH, noise coefficients have been well studied, and are defined as: *e.g. Rousset et al., Nicolle et al.*

Photon Noise

\n
$$
\sigma_{ph,SSpup}^{2} = \frac{1}{2 \ln(2)} \frac{1}{n} \left( \frac{N_{T}^{2}}{N_{D}^{2}} \right) \left( \frac{\left( N_{T}^{2} + N_{w}^{2} \right)}{\left( 2N_{T}^{2} + N_{w}^{2} \right)} \right)^{2} \text{ weighting}}
$$
\nRead-out Noise

\n
$$
\sigma_{ron,SSpup}^{2} = \frac{\pi}{32 \ln(2)} \left( \frac{ron}{n} \right)^{2} \left( \frac{\left( N_{T}^{2} + N_{w}^{2} \right)}{N_{D}} \right)^{2}
$$
\n
$$
\sigma_{total}^{2} = \frac{\left( \sigma_{ph,SSpup}^{2} + \sigma_{ron,SSpup}^{2} \right)}{N_{SSpup,valid}}
$$

This is however not valid anymore in presence of residual turbulence.

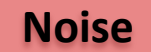

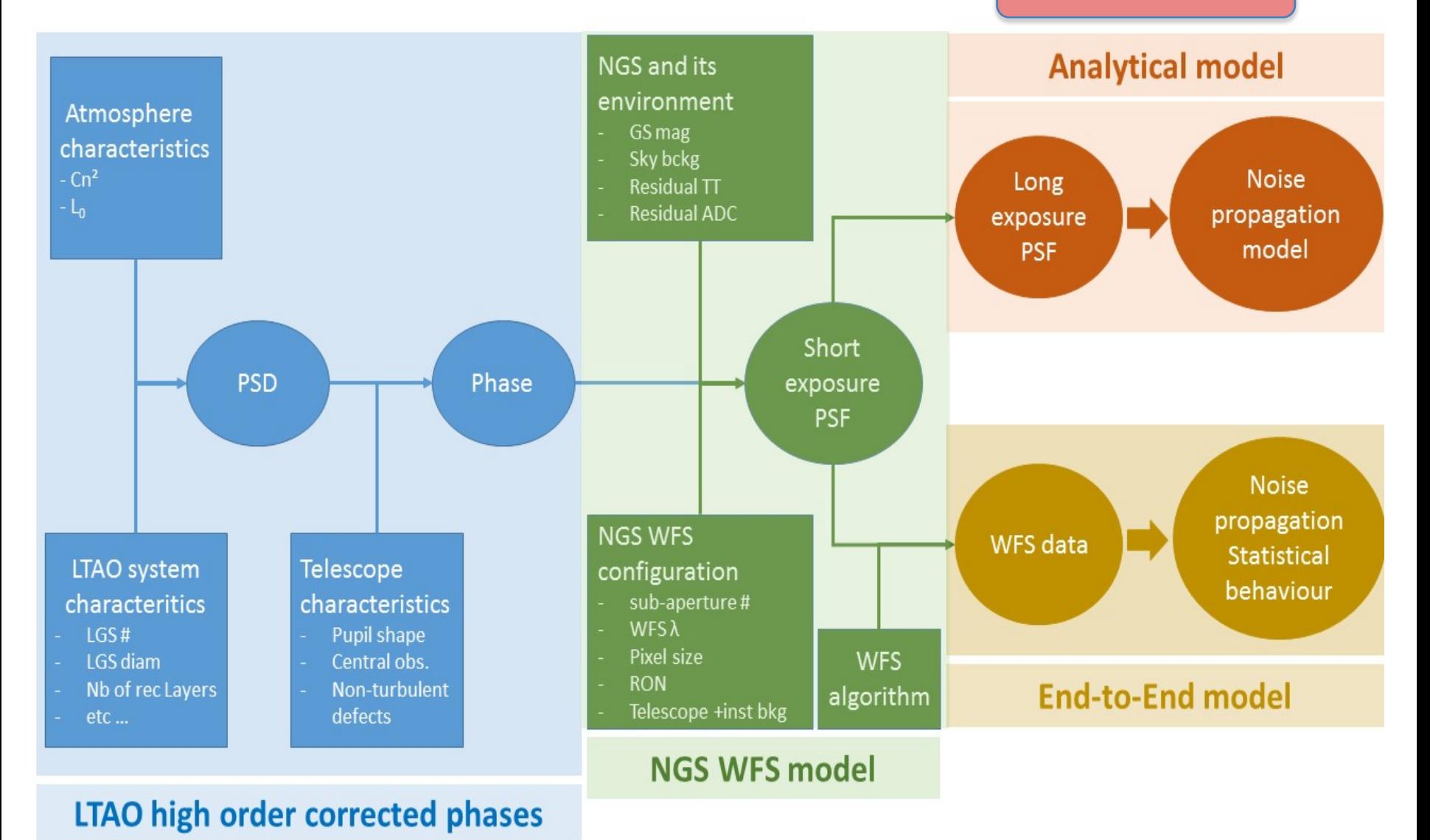

Wok done by Thierry !!

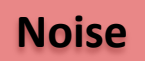

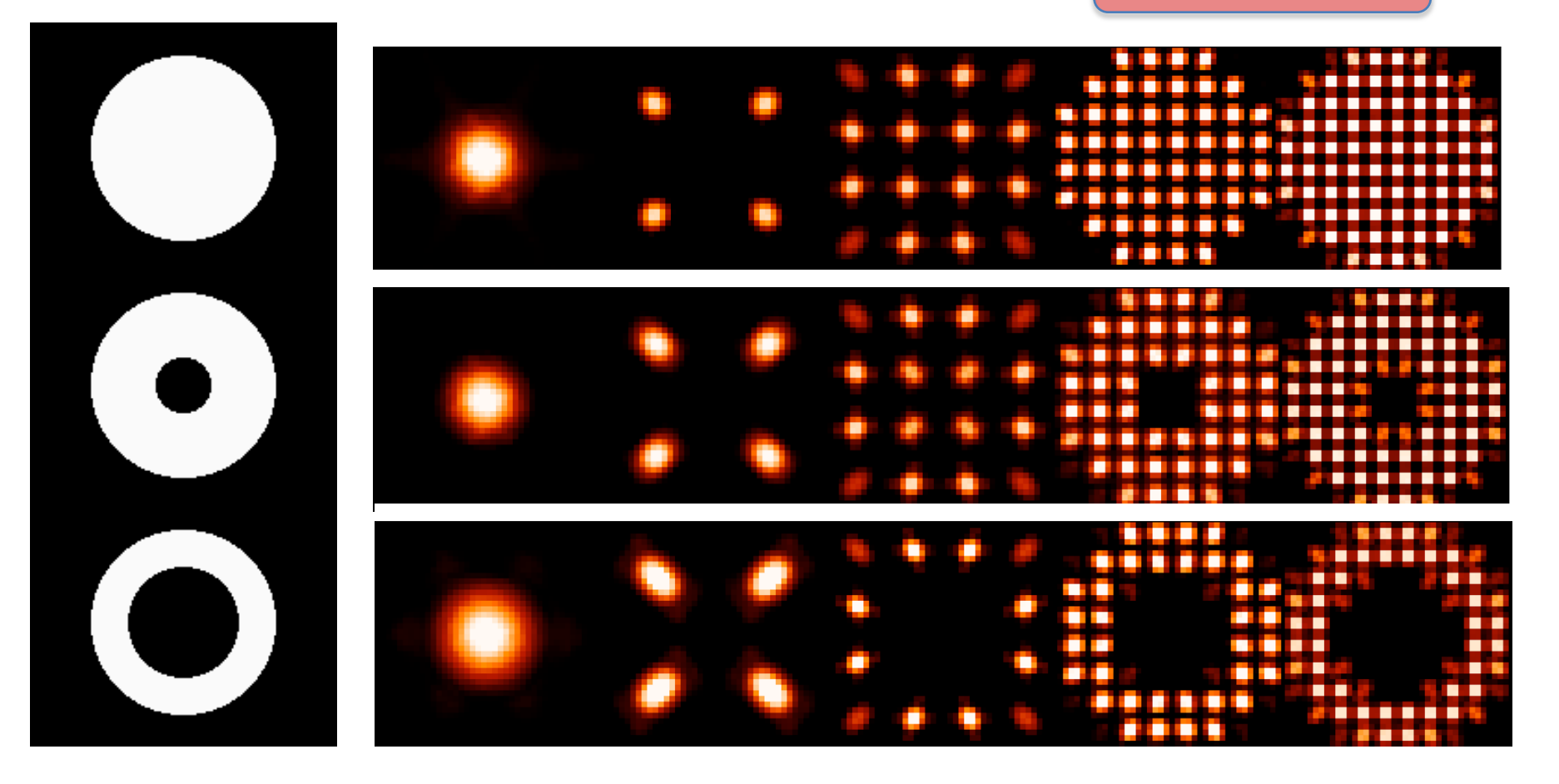

Wok done by Thierry !!

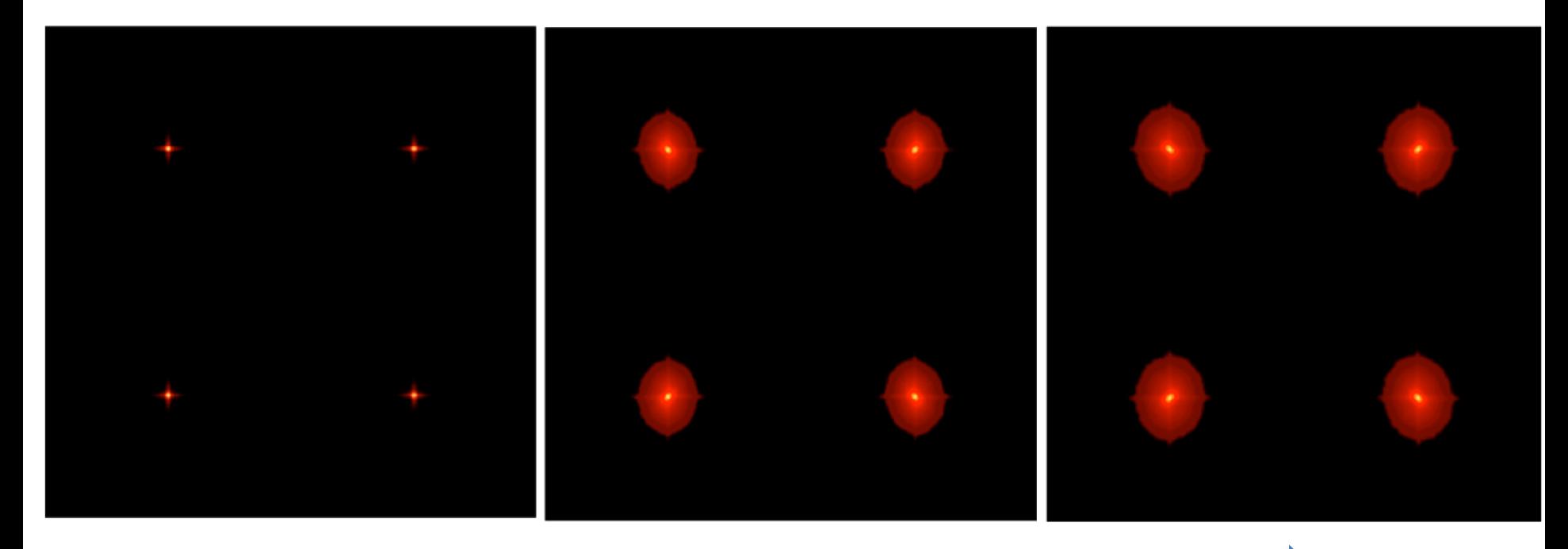

Increasing residual phase seen by the WFS

Good SR regimes Seeing limited regimes

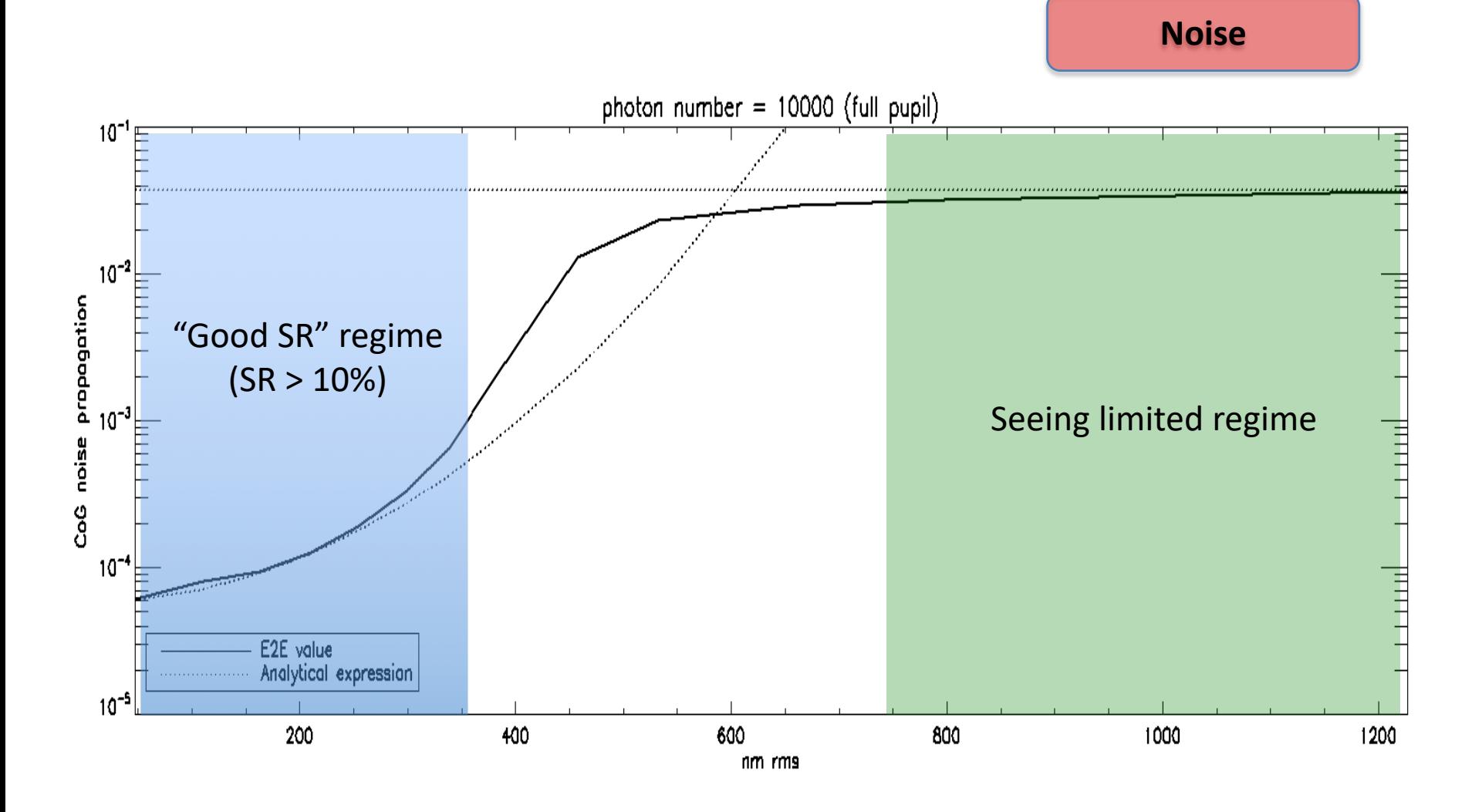

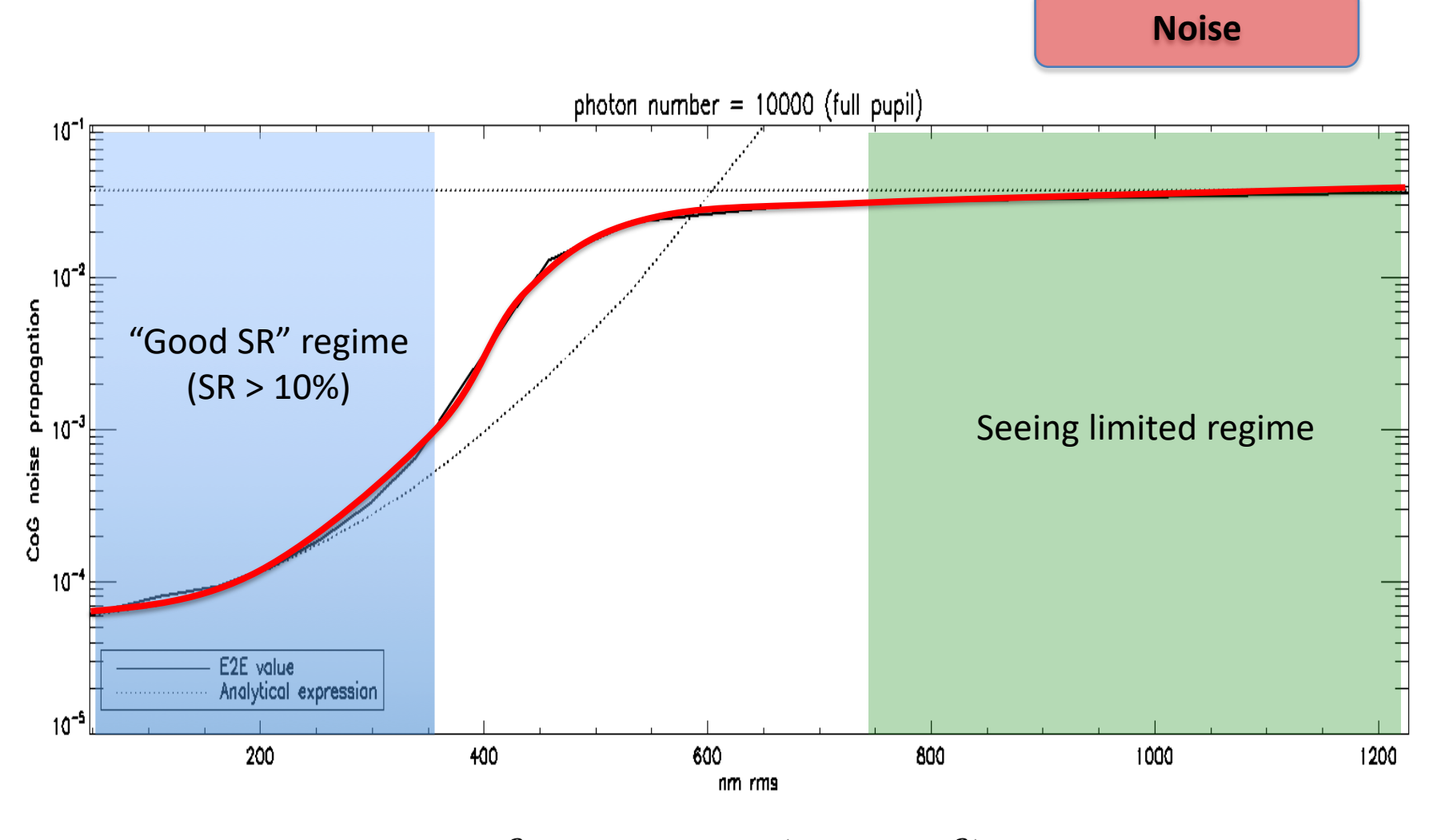

$$
\sigma_{tot,all\;mas}^2 = \left(\frac{N_T}{N_D}\right)^2 \sigma_{tot,SR\;mas}^2 + \left(1 - \left(\frac{N_T}{N_D}\right)^2\right) \sigma_{tot,FWHM\;mas}^2
$$

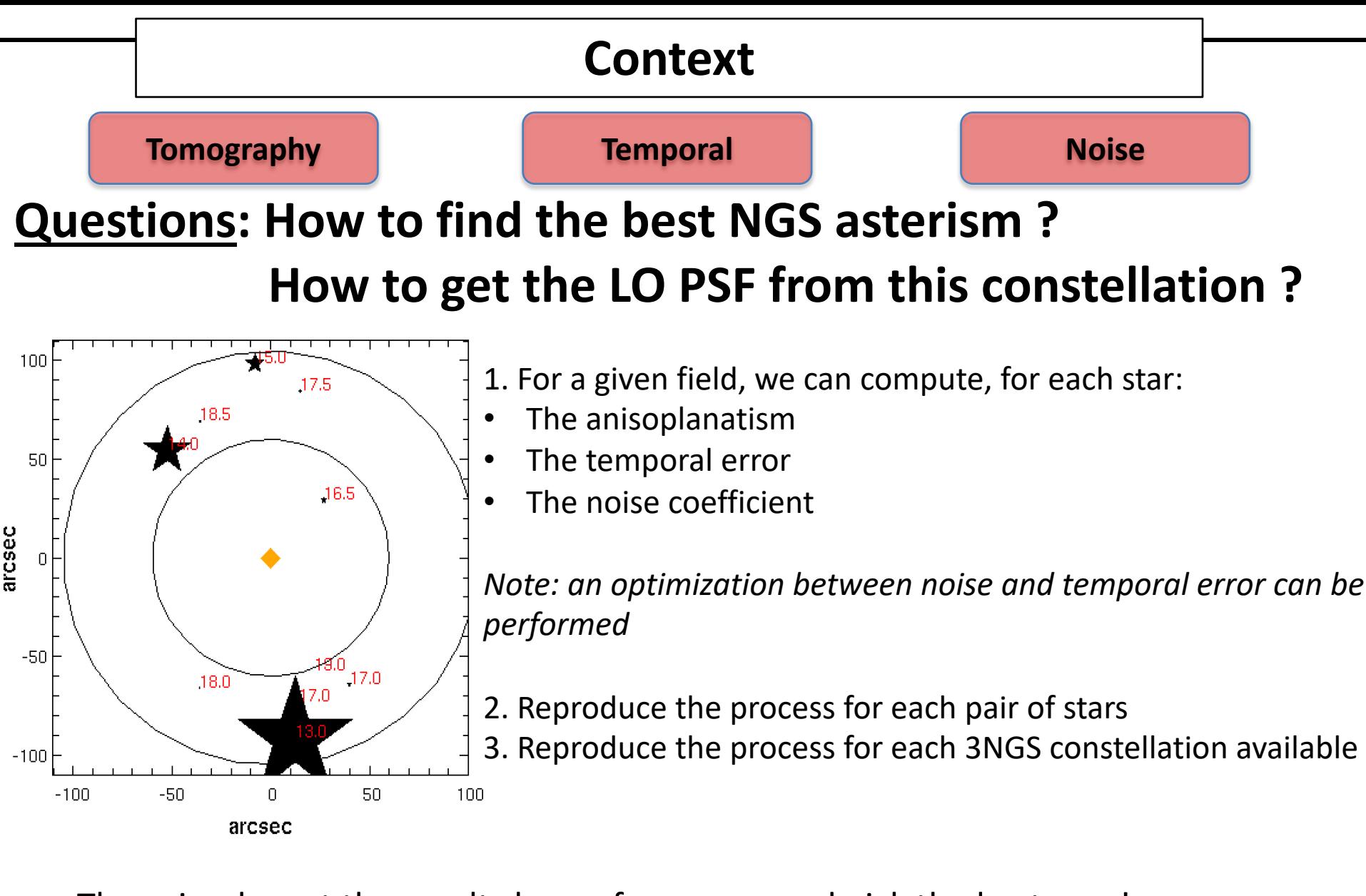

Then simply sort the results by performance, and pick the best one!

Test on "classical" cosmological fields

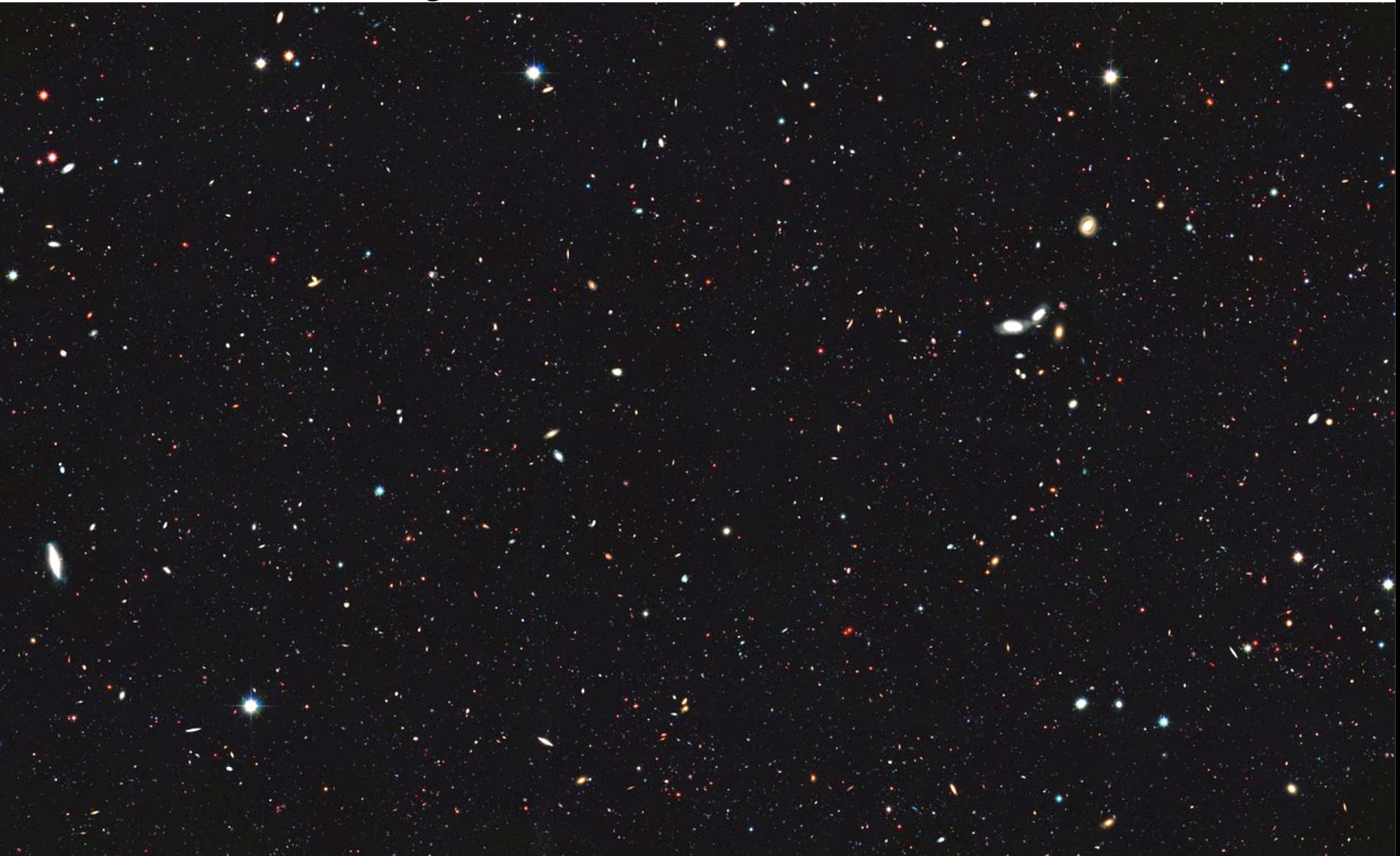

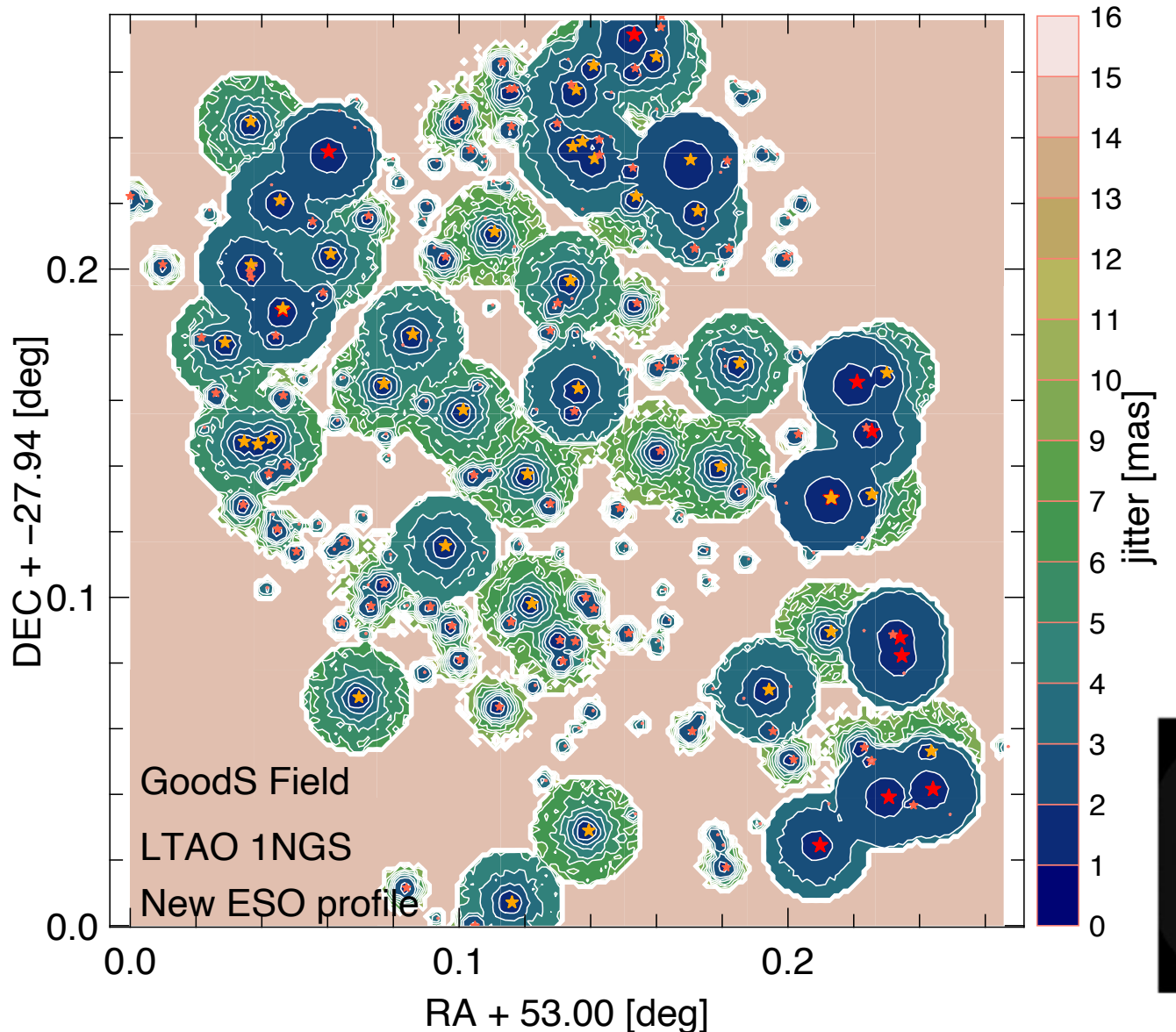

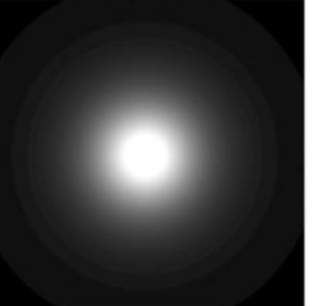

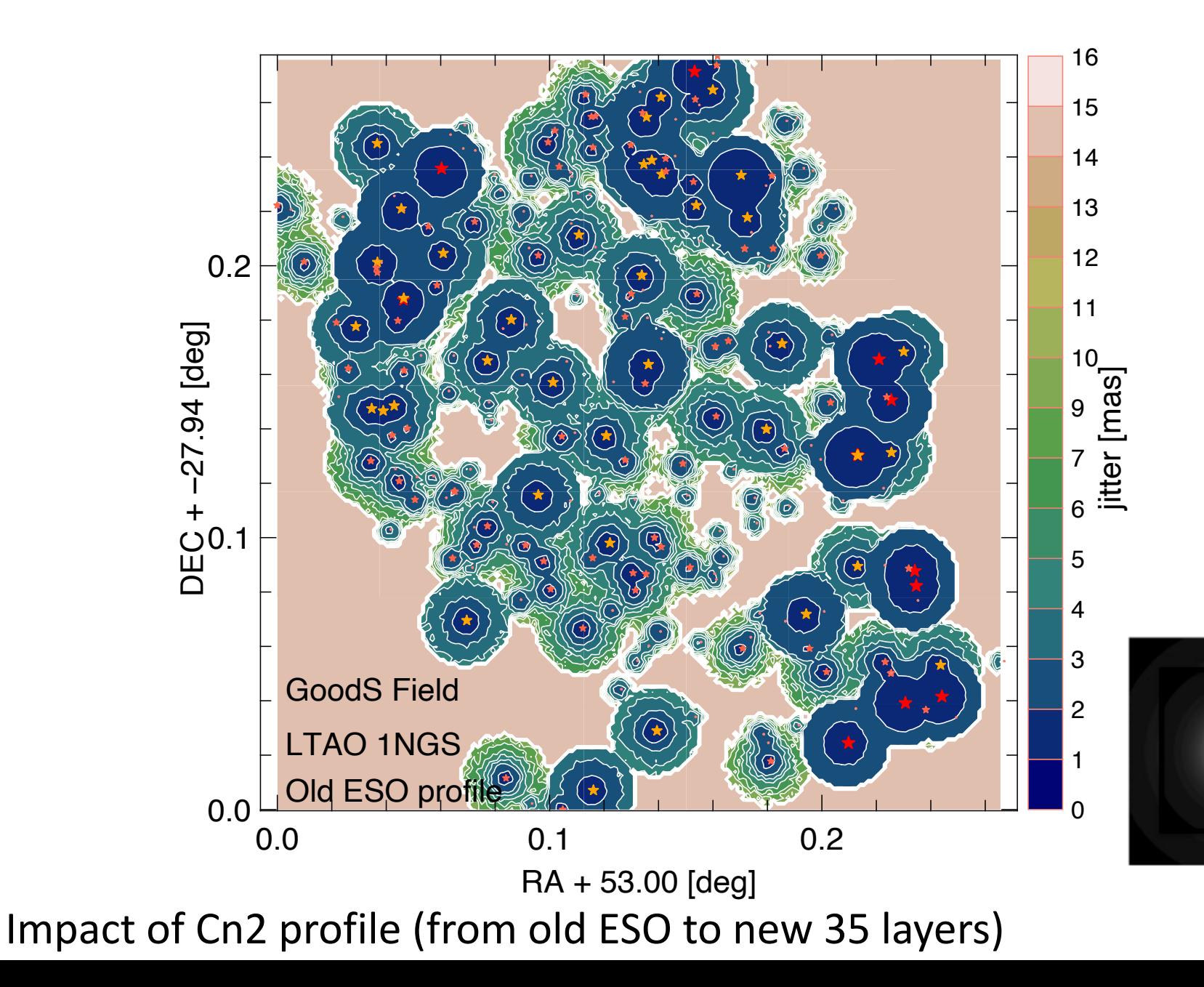

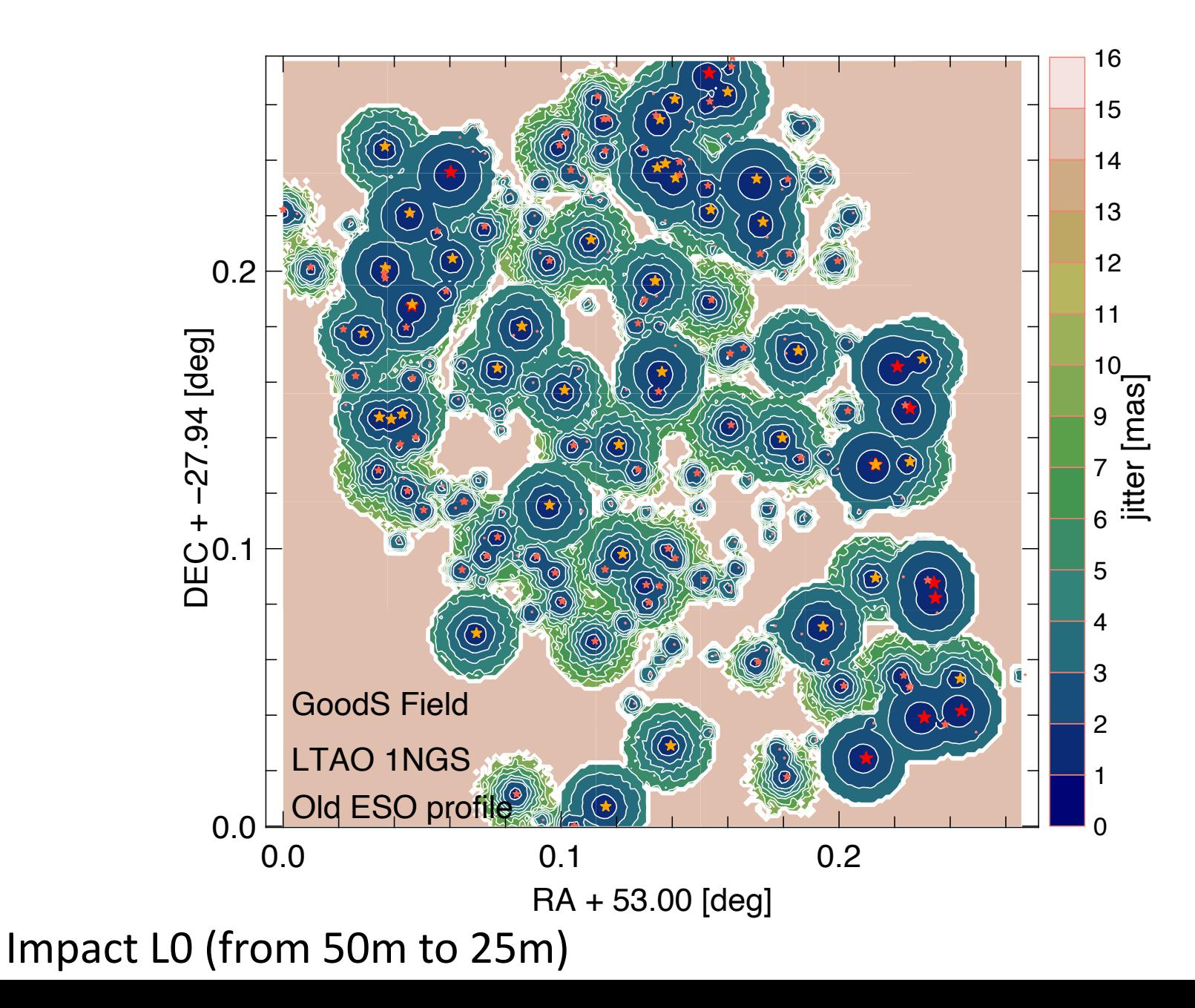

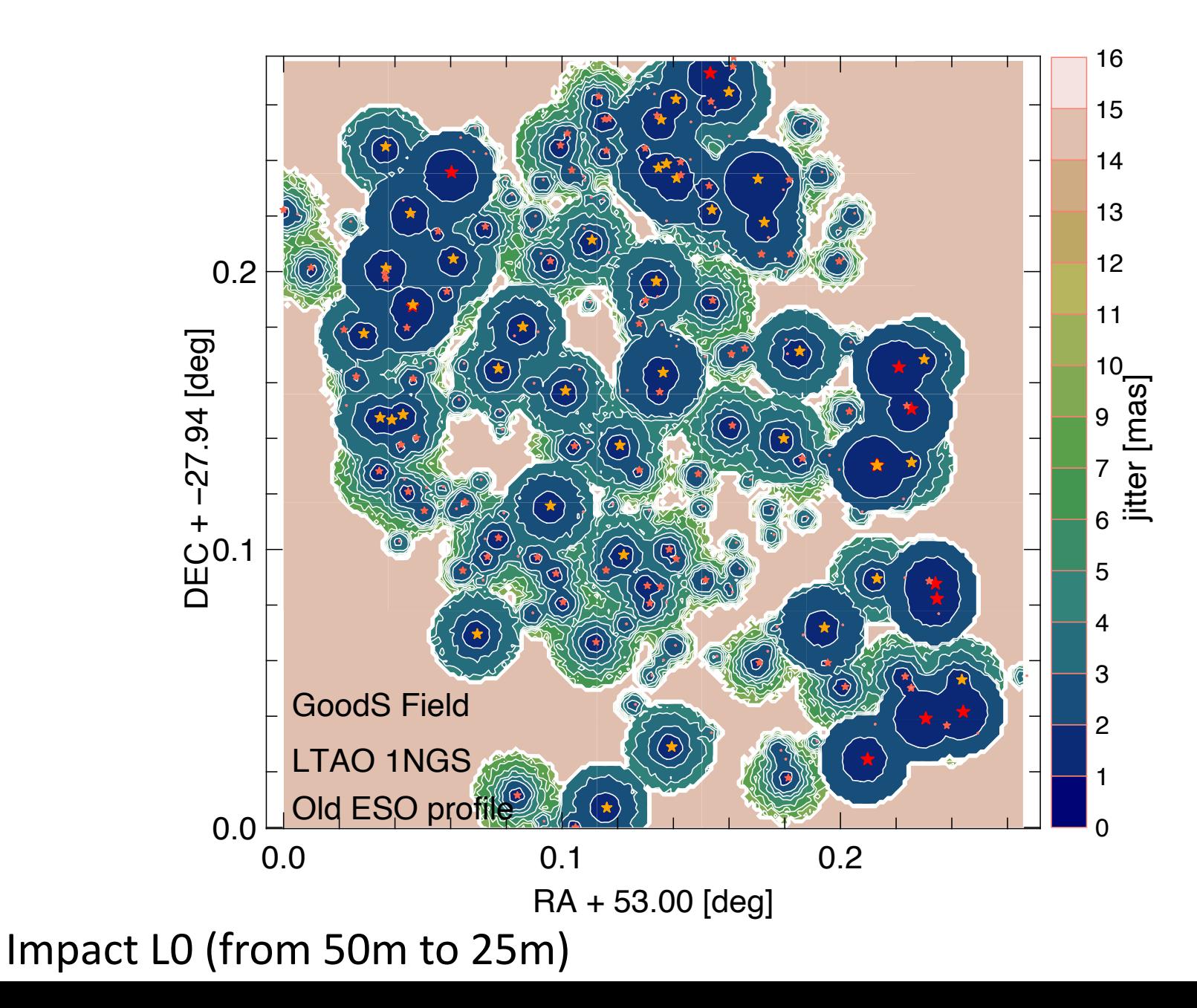

# **CONCLUSIONS**

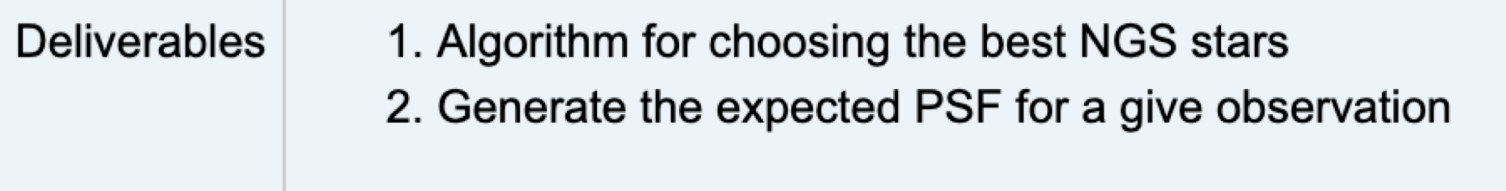

- First steps will be to explore the simulation tools available and define the strategy
- Some solutions already exists on the market, but probably will need to develop specific tools
- **Work has just started !**

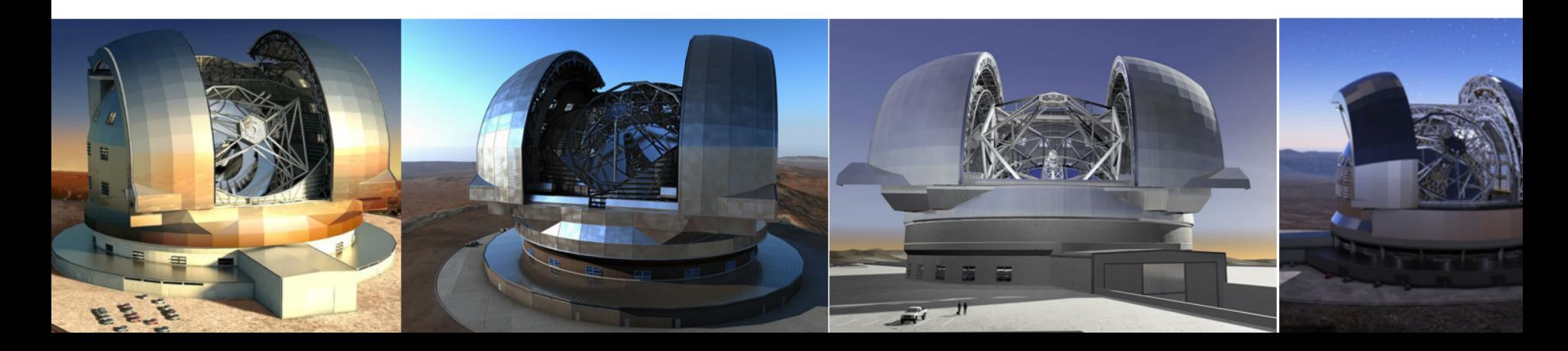